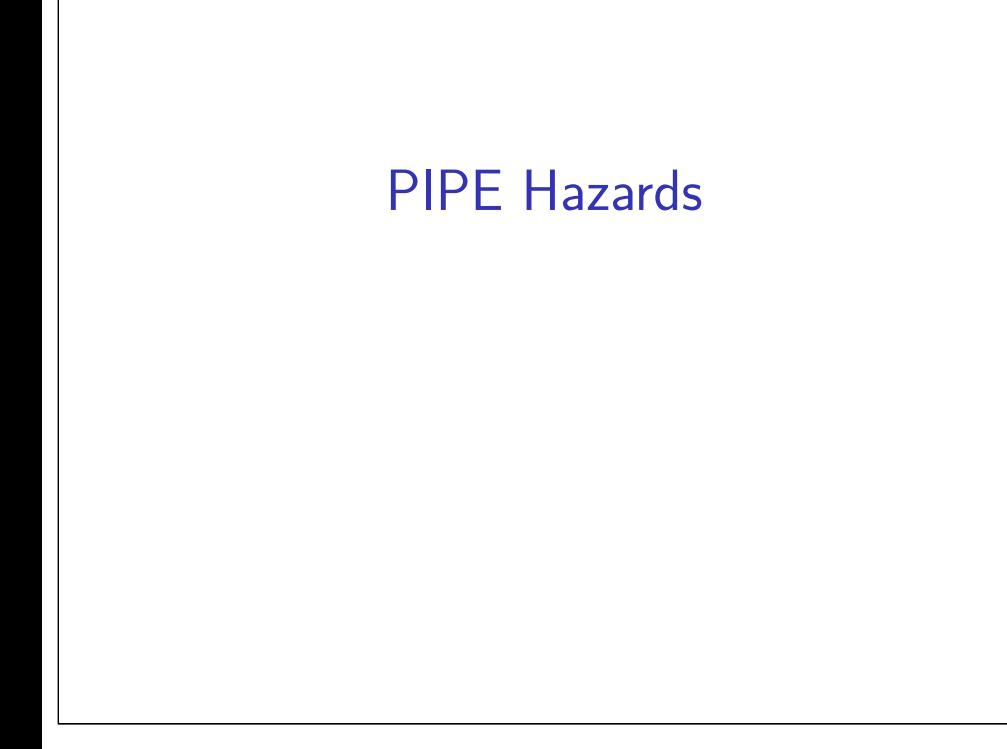

# **Changelog**

Corrections made in this version not in first posting: 27 Mar 2017: slide 12 (RET stall): correct typo of need\_ret\_bubble for need\_ret\_stall

### **logistical note: HCL2D bug**

bug in HCL2D — unnoticed for several semesters register file writes sometimes happen early (can sometimes read register values before written) also memory writes (but much harder to notice) rarely affects processor correctness, but confusing we will grade with more lenient version

### **on the last post-quiz**

miskeyed some questions

dropped question on ret hazard — no actual clear dependency

3

### **pipelining summary**

fetch/decode/execute/memory/writeback

add pipeline registers

normal next PC logic in fetch

branch prediction for jXX assume taken; verify before following 'execute' finishes

### stalling for ret

slower due to branch misprediction and stalling reason pipeline depth matters

# **recall: fetch/fetch logic — stall or not**

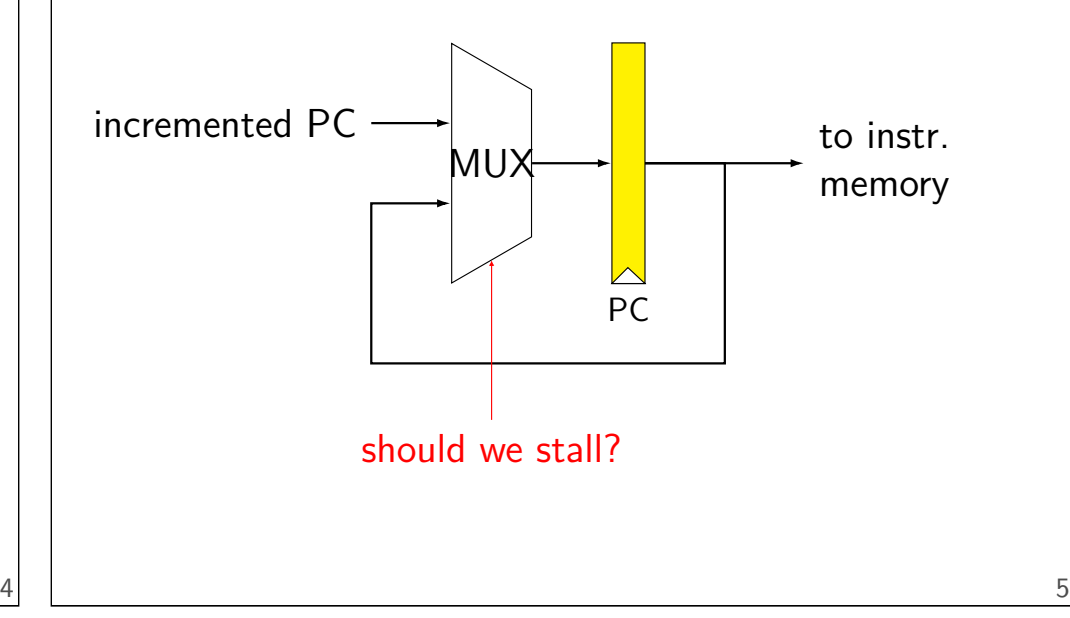

# **recall: fetch/decode logic — bubble or not** rA MUX no-op value — 0xF should we send no-op value ("bubble")?

# **HCL2D signals**

```
register aB {
    ...
}
```
6

register bank has three modes

stall B: keep old value for all registers

bubble\_B: use default value for all registers

### **exercise**

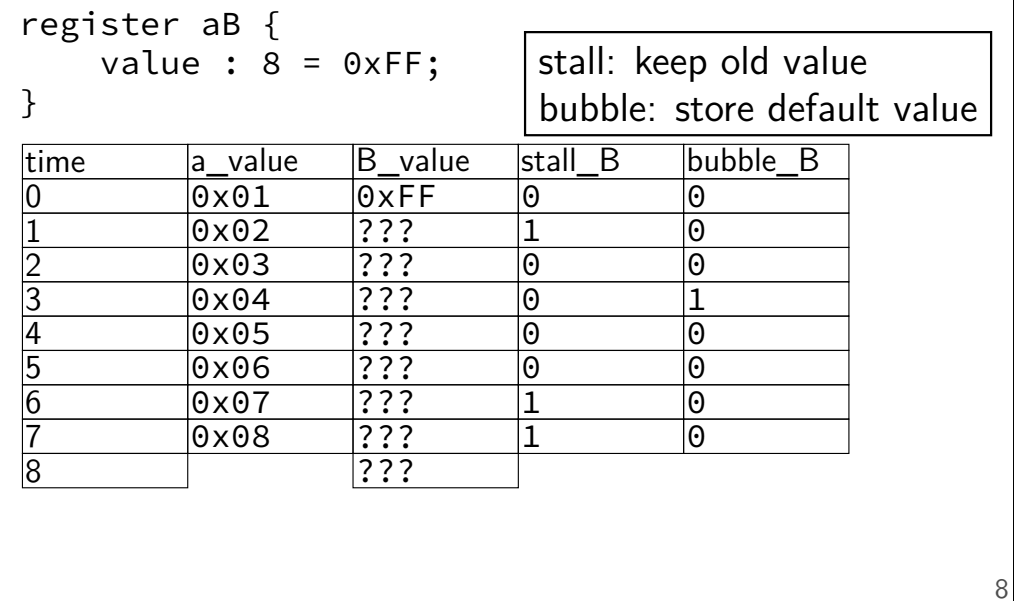

### **exercise result**

```
register aB {
    value : 8 = 0 \times FF;
}
```
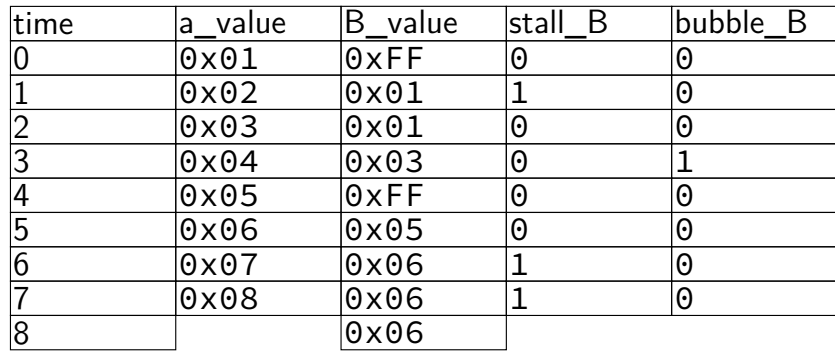

### **ret stall**

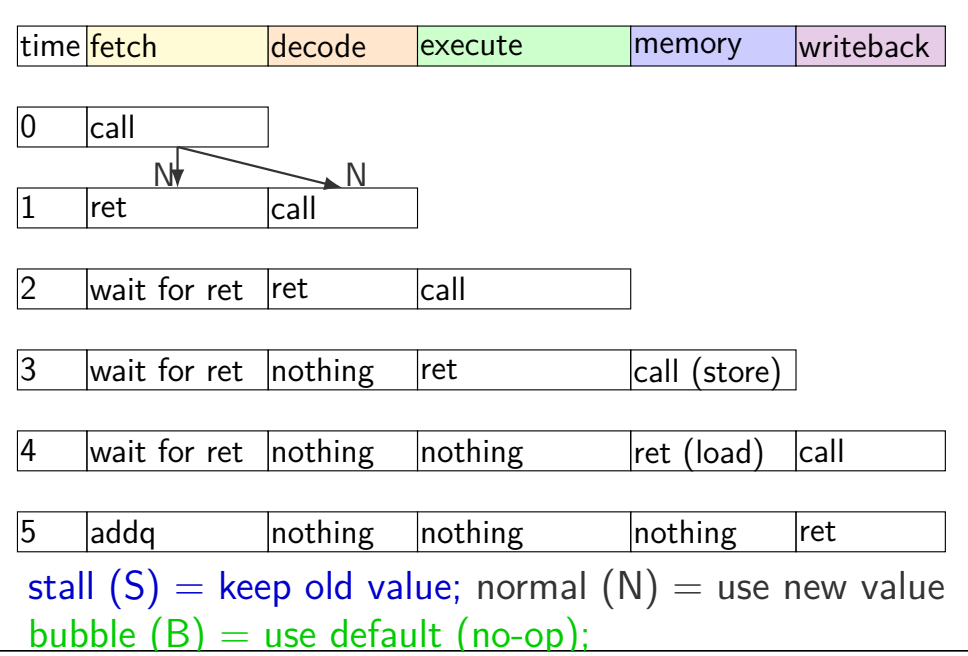

# **ret stall**

10

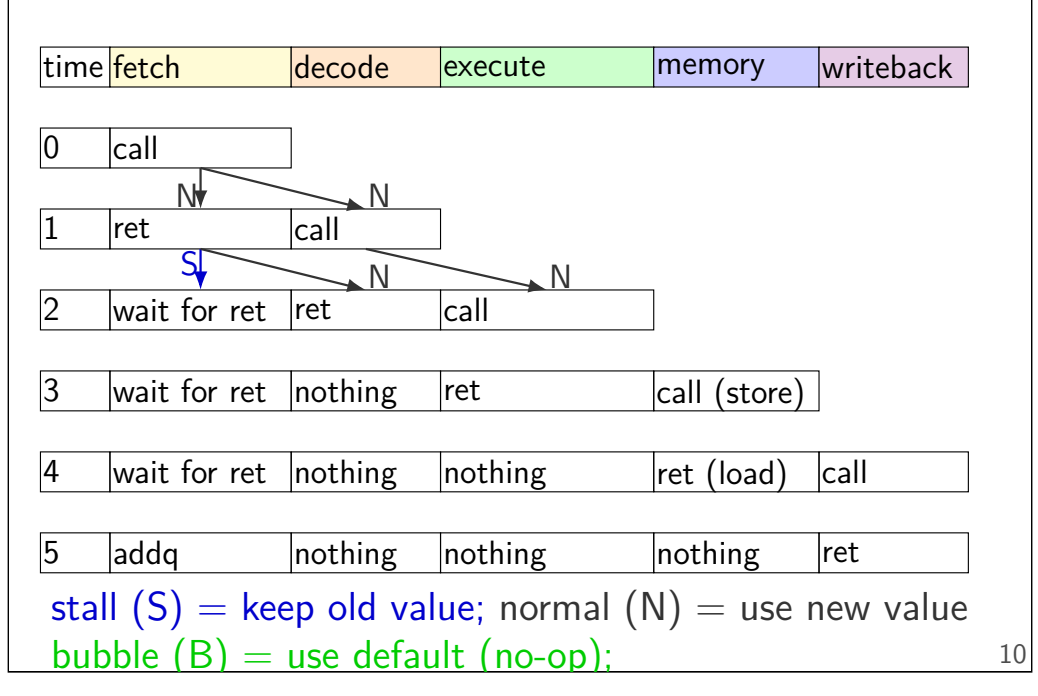

### **ret stall**

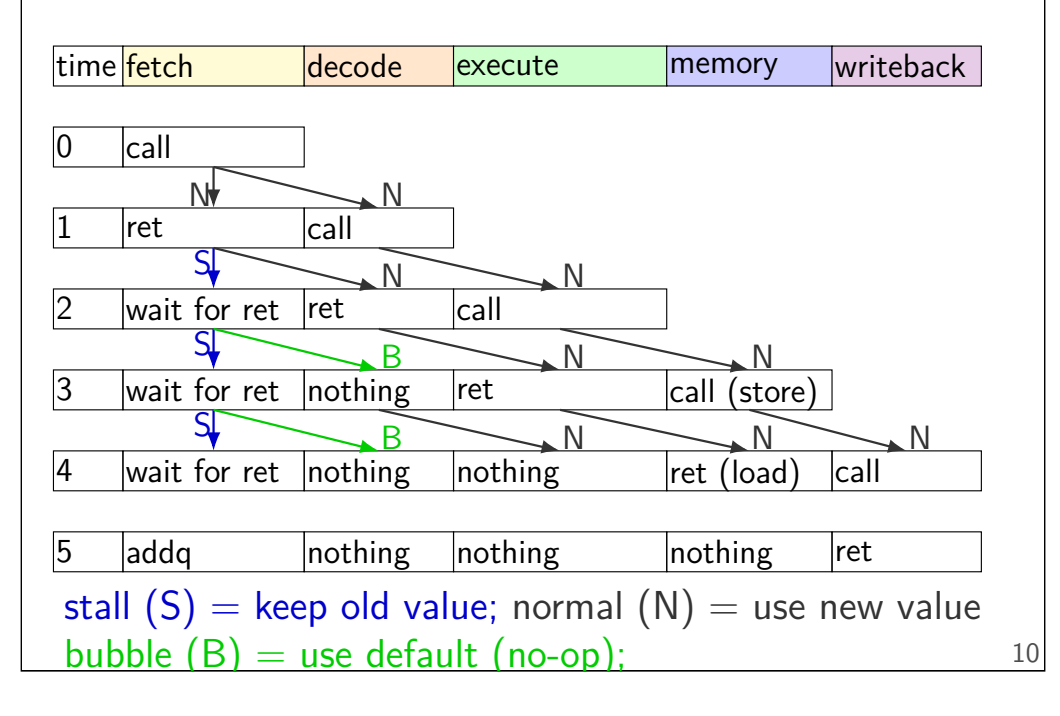

### **ret stall**

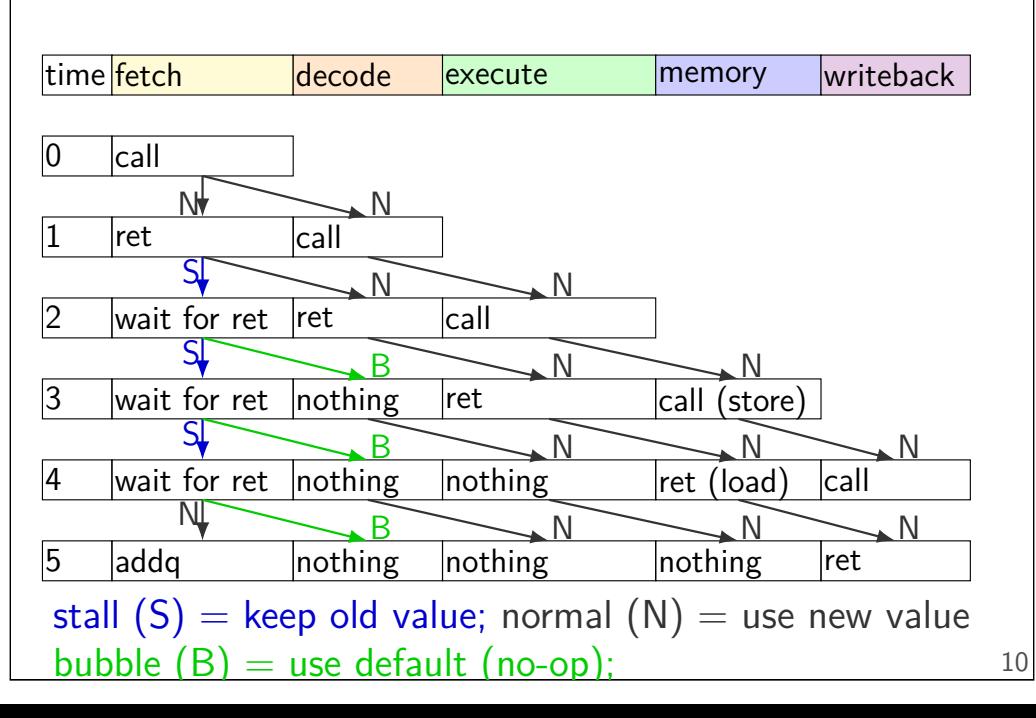

### **ret stall**

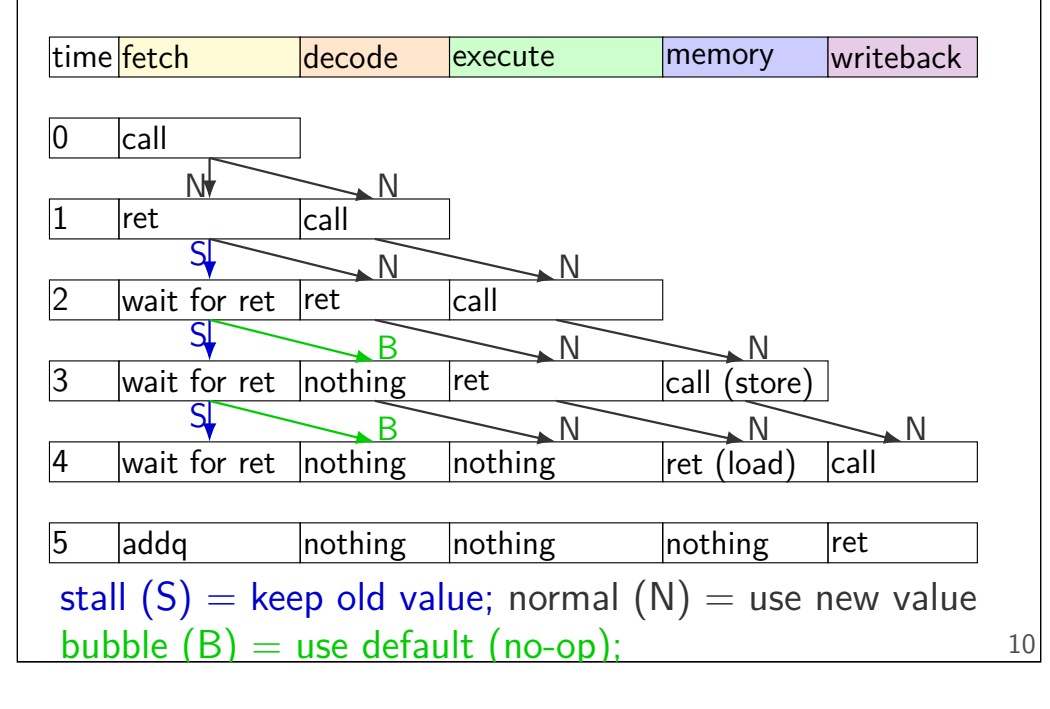

### **HCL2D bubble example**

```
register fD {
    icode : 4 = NOP;rA : 4 = REG</math> <b>NOTE</b>;rB : 4 = REG_NONE;
    ...
};
wire need ret bubble : 1;
need ret bubble = ( D icode == RET ||
                      E icode == RET ||
                      M\_icode = FET );
bubble_D = ( need_ret_bubble ||
              \ldots /* other cases */ );
```
### **HCL2D stall example**

```
register pP {
    pc : 64 = 0;
    ...
};
wire need_ret_stall : 1;
need_ret_stall = (
    icode_from_imem == RET ||
    D_icode = FET ||E_iicode == RET
);
stall_P = (need_ret_stall ||
    \ldots /* other cases */
)
```
### **alternative view**

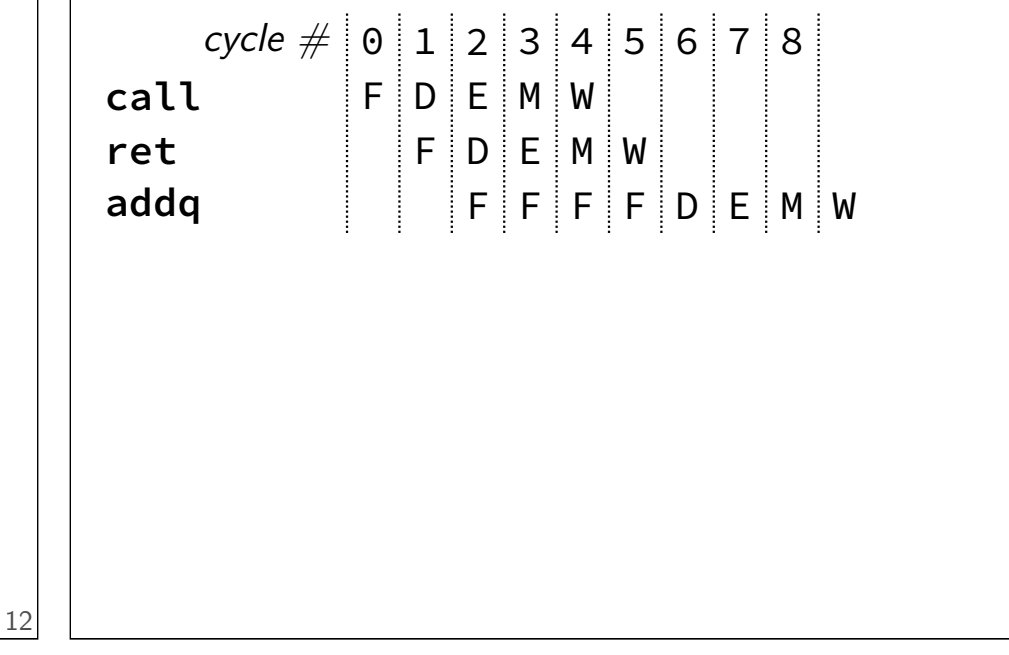

# **squashing with stall/bubble**

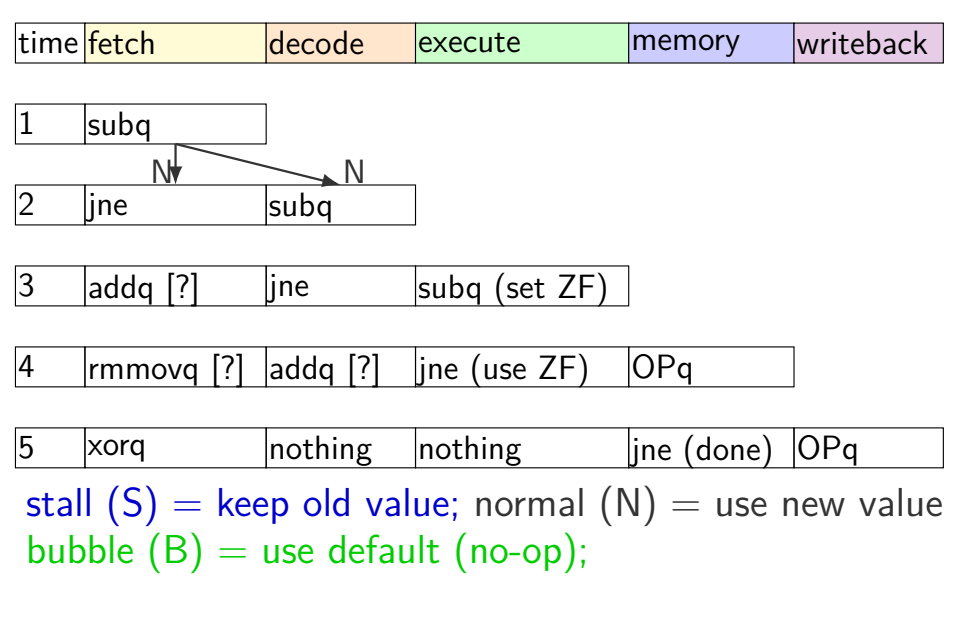

# **squashing with stall/bubble**

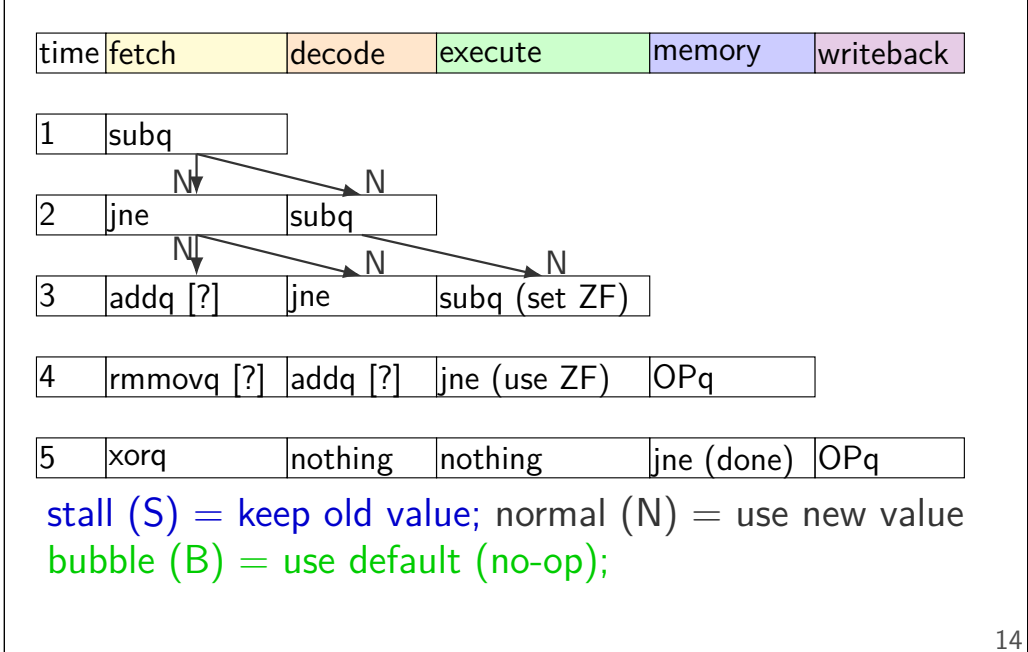

13

# **squashing with stall/bubble**

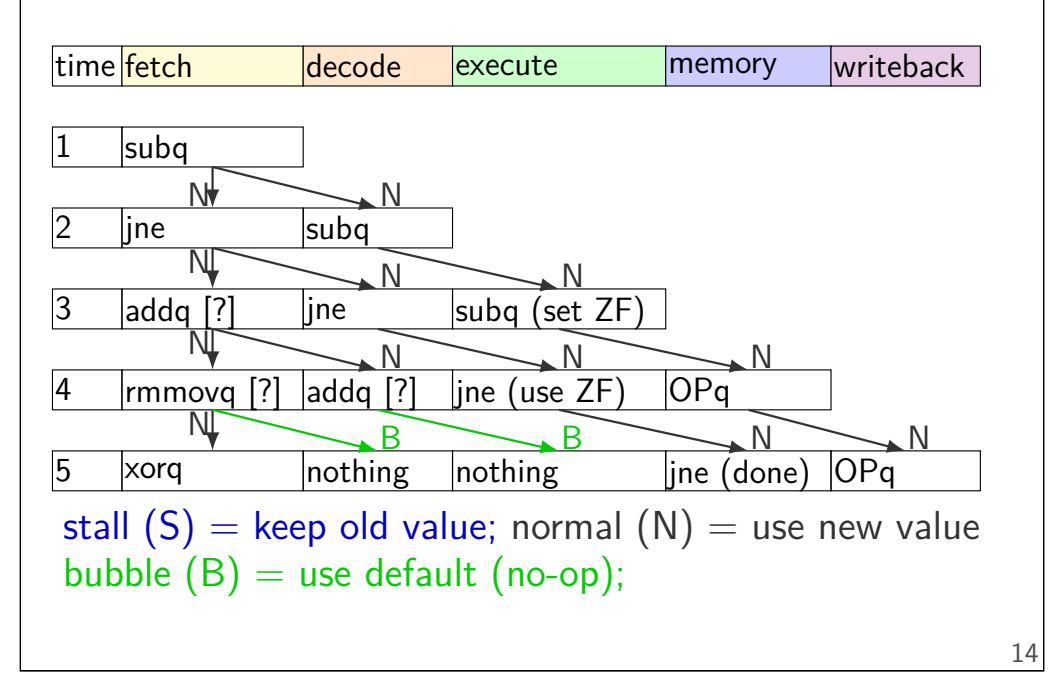

# **squashing with stall/bubble**

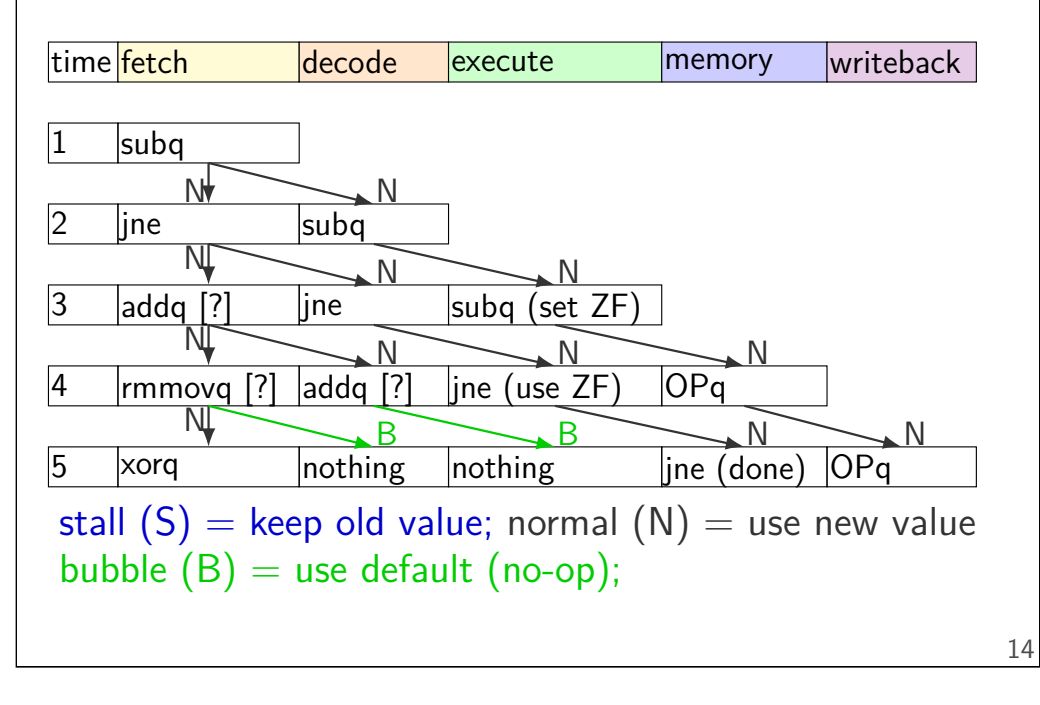

#### **squashing with stall/bubble** time **fetch** decode execute memory writeback subq  $|$ jne  $|$ subq  $\begin{array}{ccc} \vert 3 & \vert \mathsf{addq} \hspace{2.5pt} \vert ?\vert \hspace{1cm} \vert \mathsf{ine} \hspace{1cm} \vert \mathsf{subq} \hspace{2.5pt} (\mathsf{set} \hspace{2.5pt} \mathsf{ZF}) \vert \end{array}$  $\begin{array}{|c|c|c|c|c|}\n4 & \text{lrmmovq [?]} \end{array}$  addq  $\begin{array}{|c|c|c|c|c|}\n3 & \text{lrm} & \text{OPq} \\
\end{array}$  $5 \rightarrow \text{box}$ stal won't even start CC write for addq https://www.walue bubble  $(B)$  = use default (no-op);  $N$   $\longrightarrow$   $N$  $N$   $N$   $N$  $N$   $N$   $N$   $N$  $B$   $\rightarrow$   $B$   $\rightarrow$   $N$ can compute bubble signal based on execute phase

# **squashing HCL2D**

```
just_detected_mispredict =
    e_icode == JXX && !e_branchTaken;
bubble_D = just_detected_mispredict || ...;
bubble_E = just_detected_mispredict ||
```
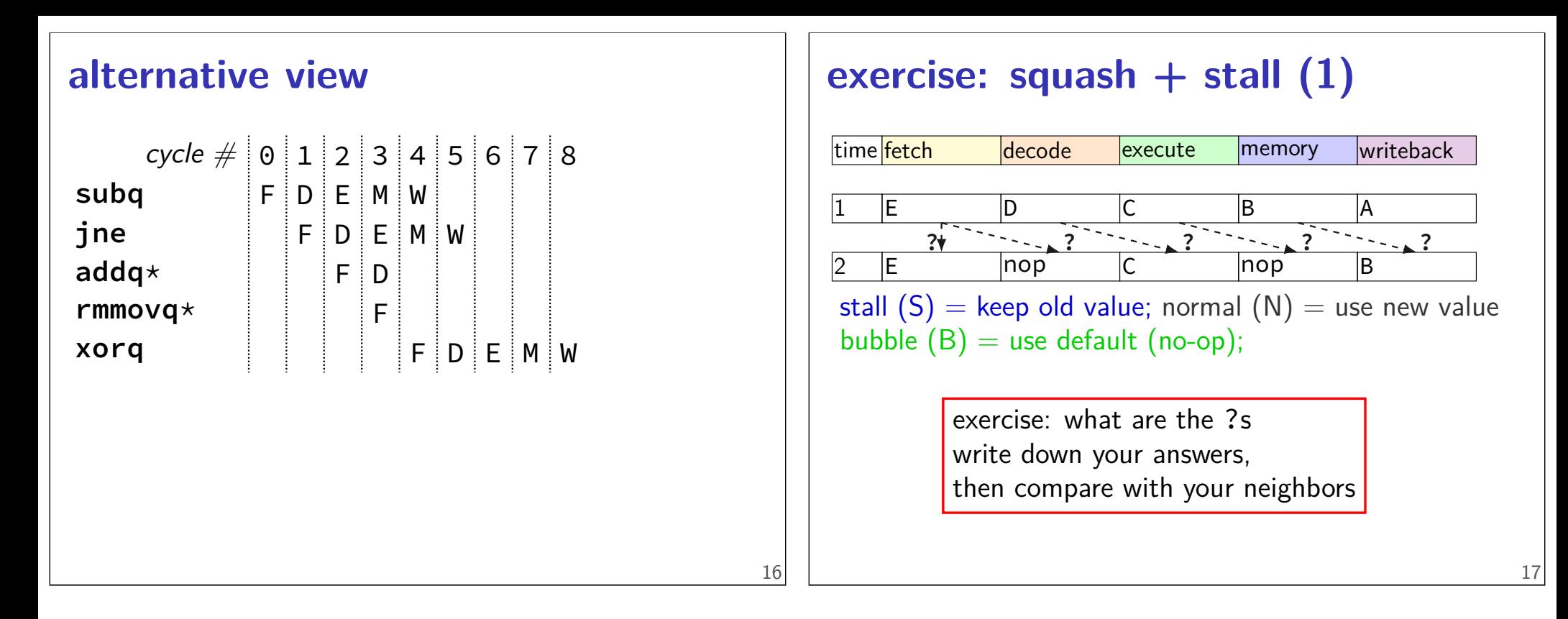

### **exercise: squash + stall (1)**

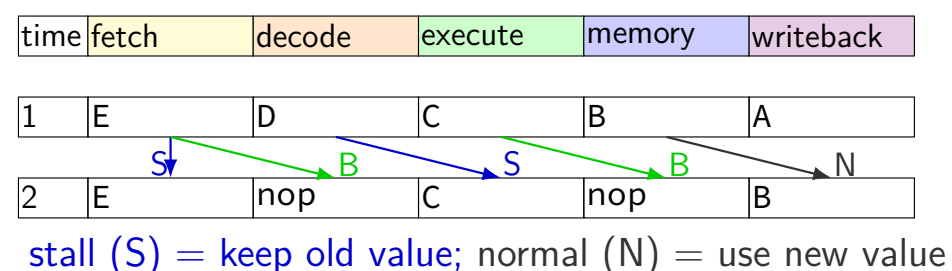

bubble  $(B)$  = use default (no-op);

### **exercise: squash + stall (2)**

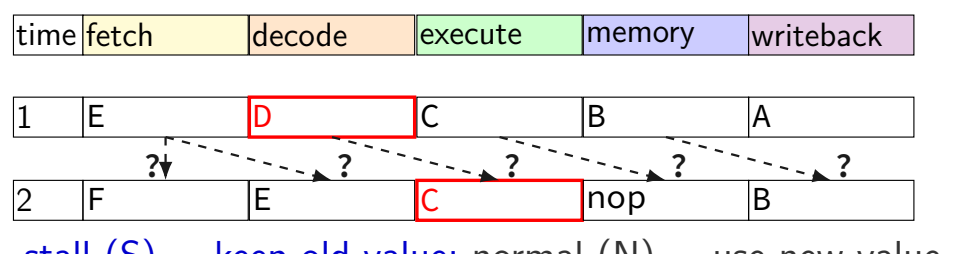

stall  $(S)$  = keep old value; normal  $(N)$  = use new value bubble  $(B)$  = use default (no-op);

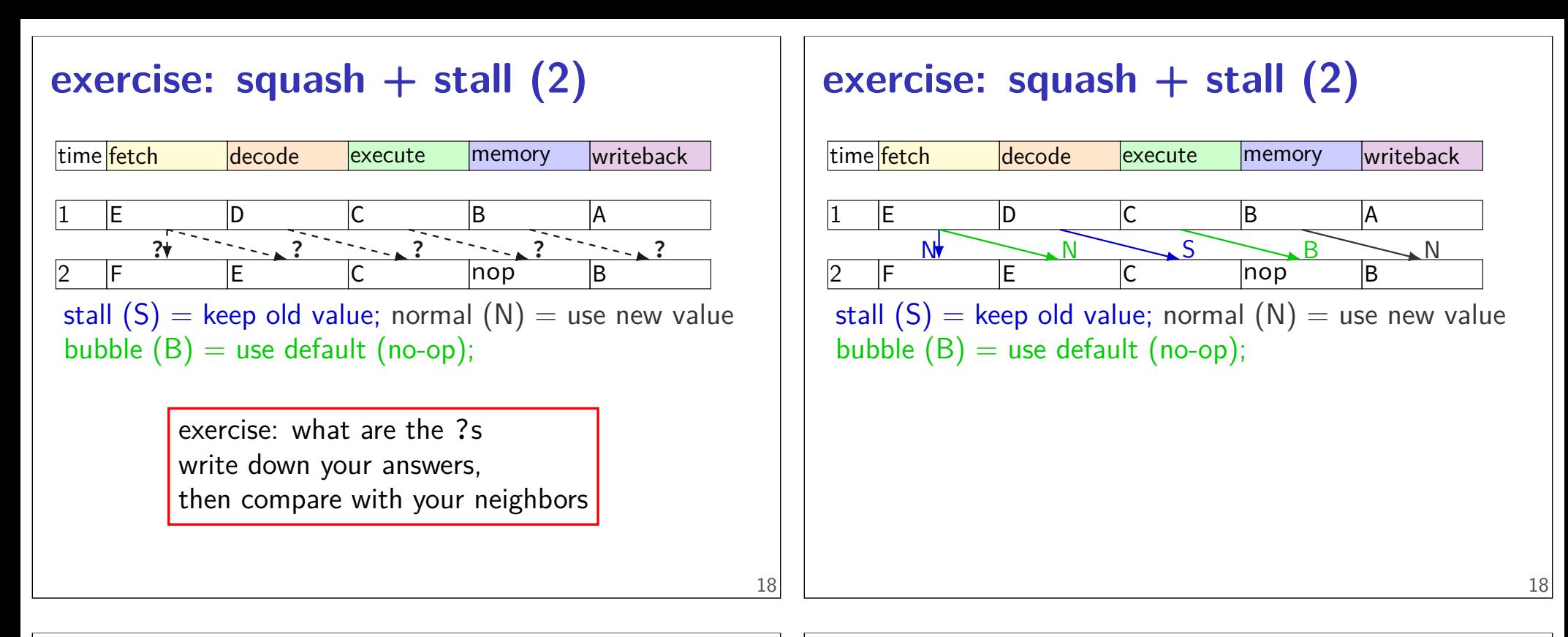

### **revisiting data hazards**

stalling worked

but very unsatisfying — wait 2 extra cycles to use anything?!

observation: value ready before it would be needed (just not stored in a way that let's us get it)

#### **motivation** PC Instr. Mem. register file srcA srcB dstM dstE next R[dstM] next R[dstE] R[srcA] R[srcB] split **Massed Research ADD**<br>Massed Massed ADDadd  $2^{\mathsf{I}}$ // initially %r8 = 800, //  $%r9 = 900, \text{ etc.}$ addq %r8, %r9 addq %r9, %r8 addq ... addq ... fetch fetch/decode decode/execute execute/writeback |cycle |PC |rA |rB |R[srcA] R[srcB] dstE |next R[dstE] |dstE  $\begin{array}{ccc} \circ & \circ \\ \circ & \circ \end{array}$  $|0x2|$  8  $|9|$ 2 | |9 |8 <del>|800 |9</del>00 |9 3 | | |900 |8<mark>00 |8</mark> |9700 |9 4 1700 8 should be 1700

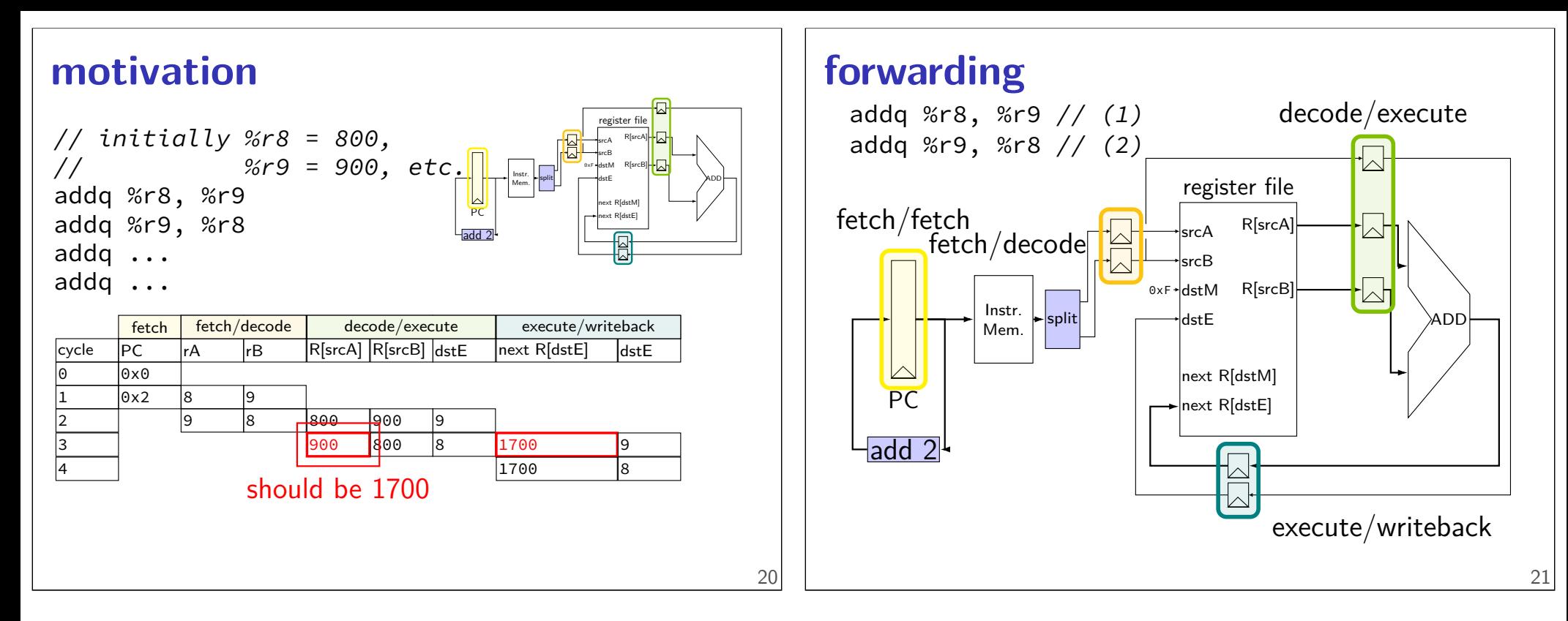

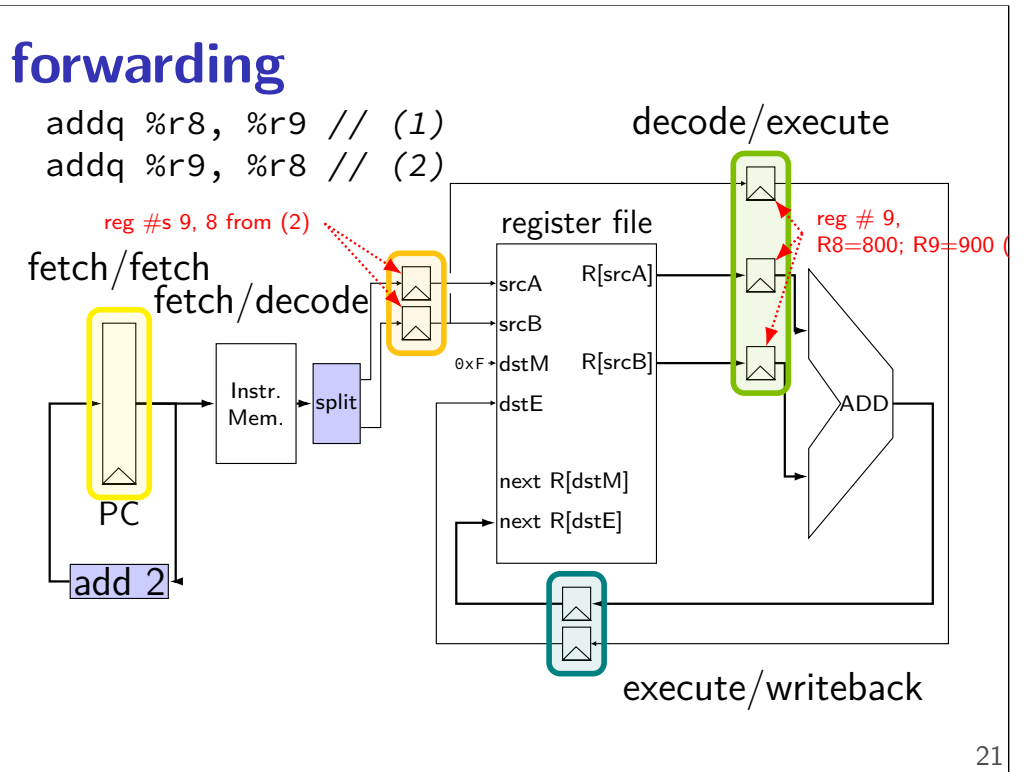

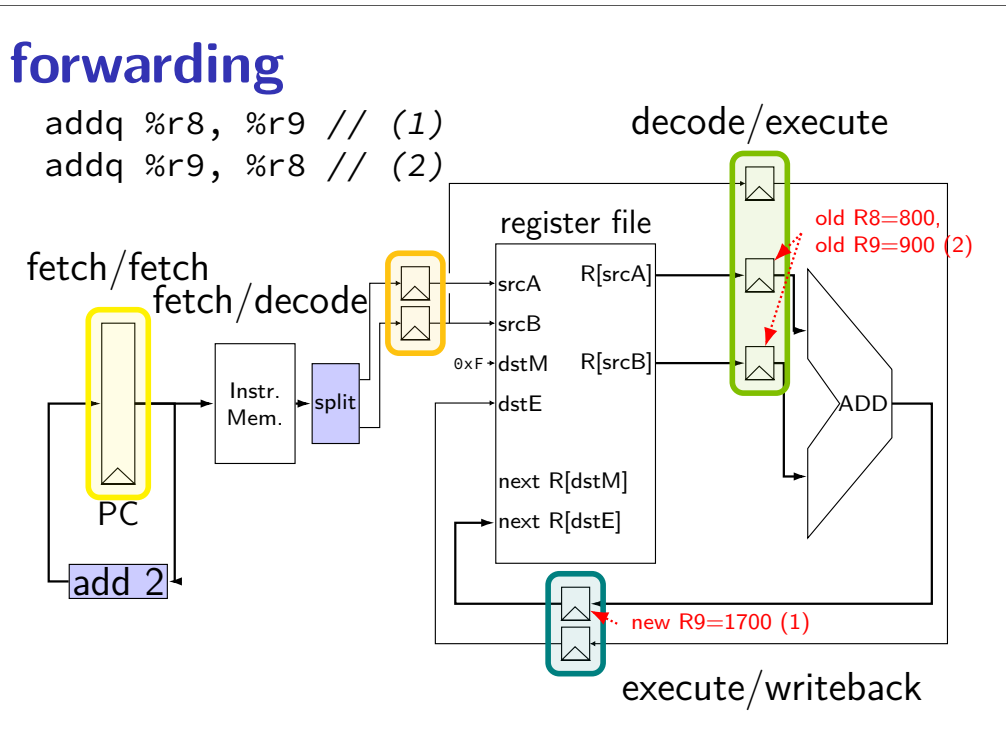

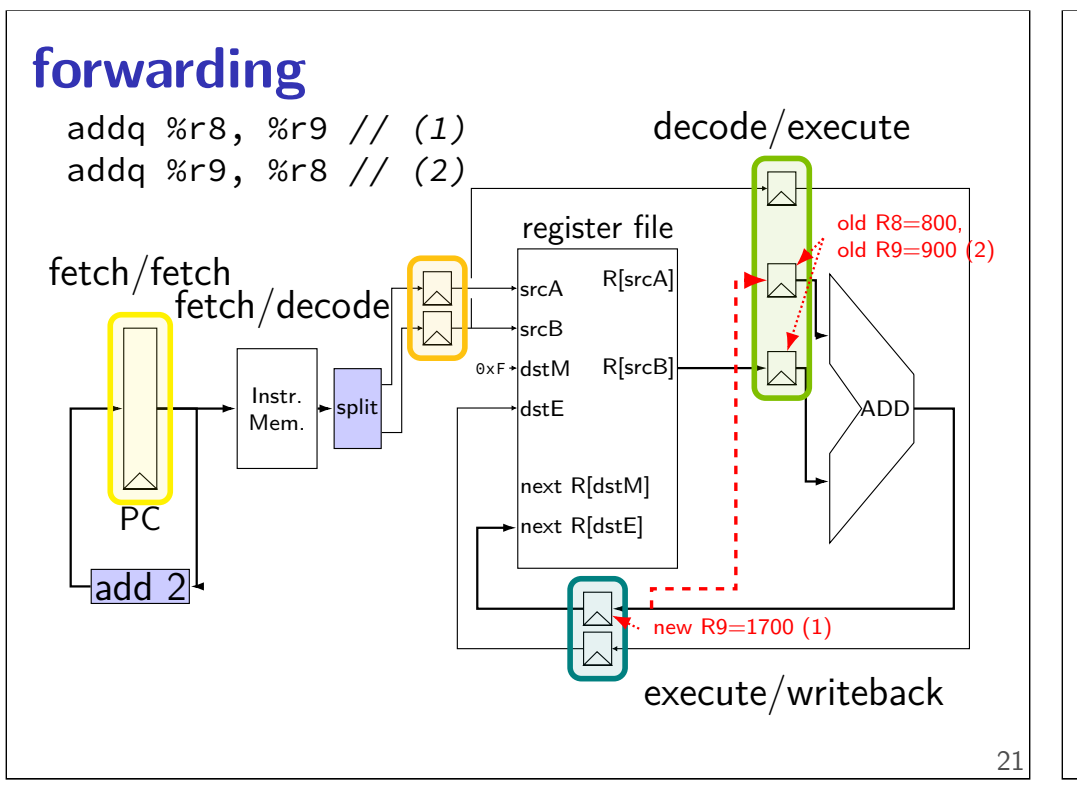

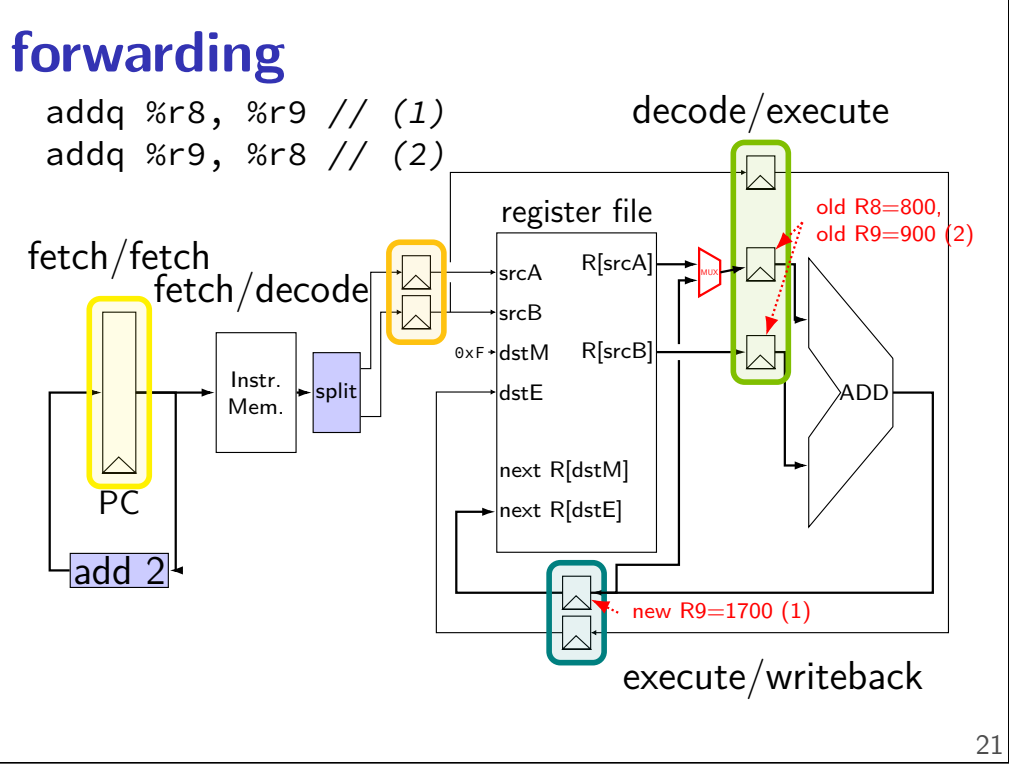

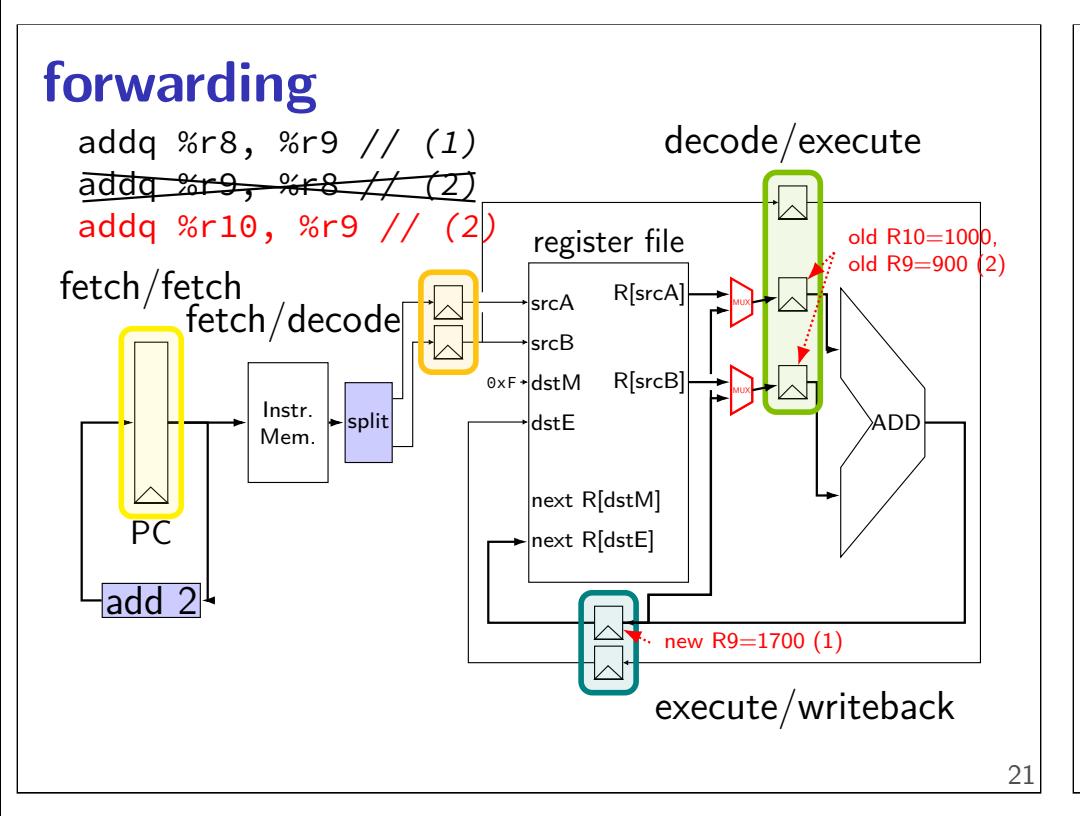

# **Forwarding Idea**

read wrong value (e.g. from register)

correct value is already computed elsewhere in pipeline maybe even after old value was read

substitute from wrong value using MUX

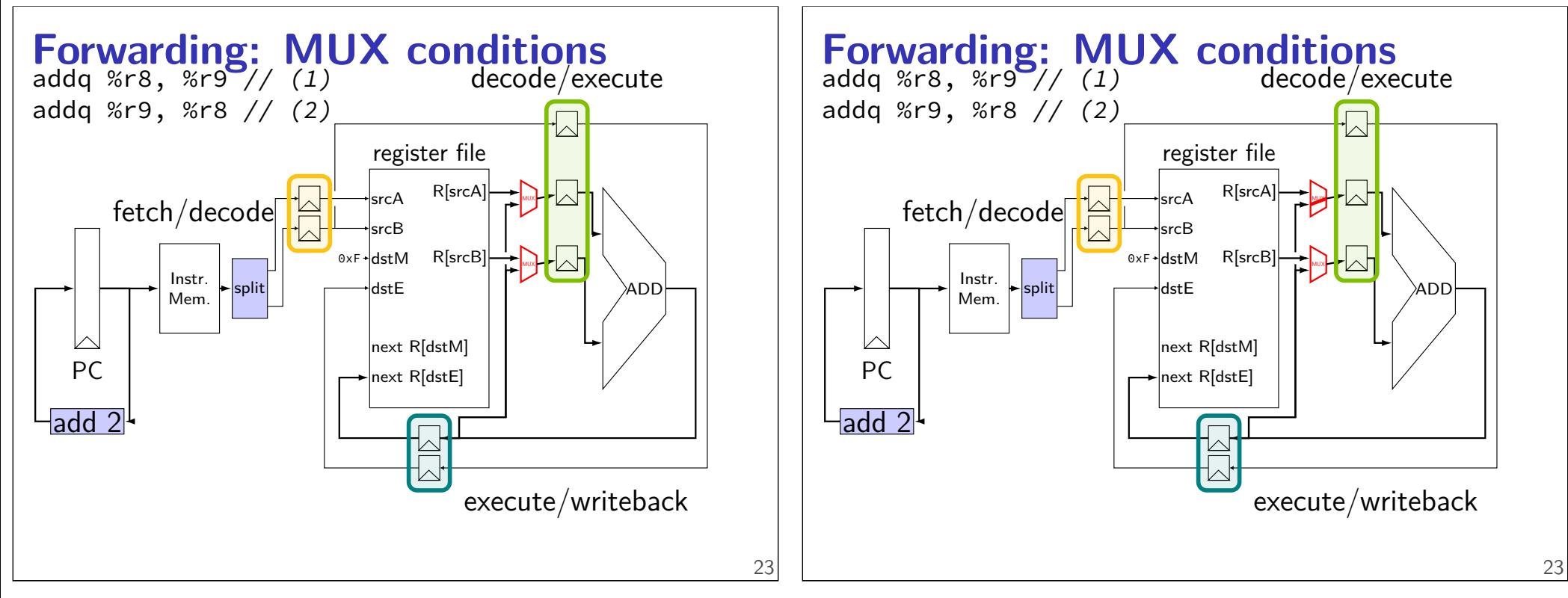

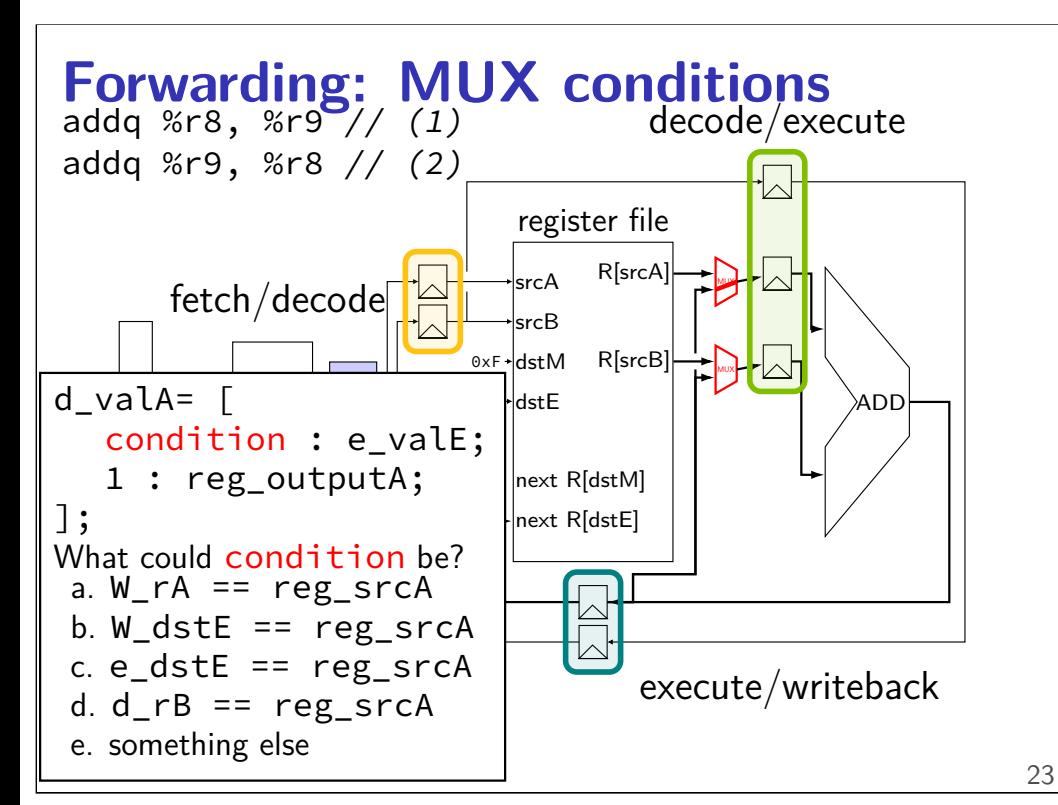

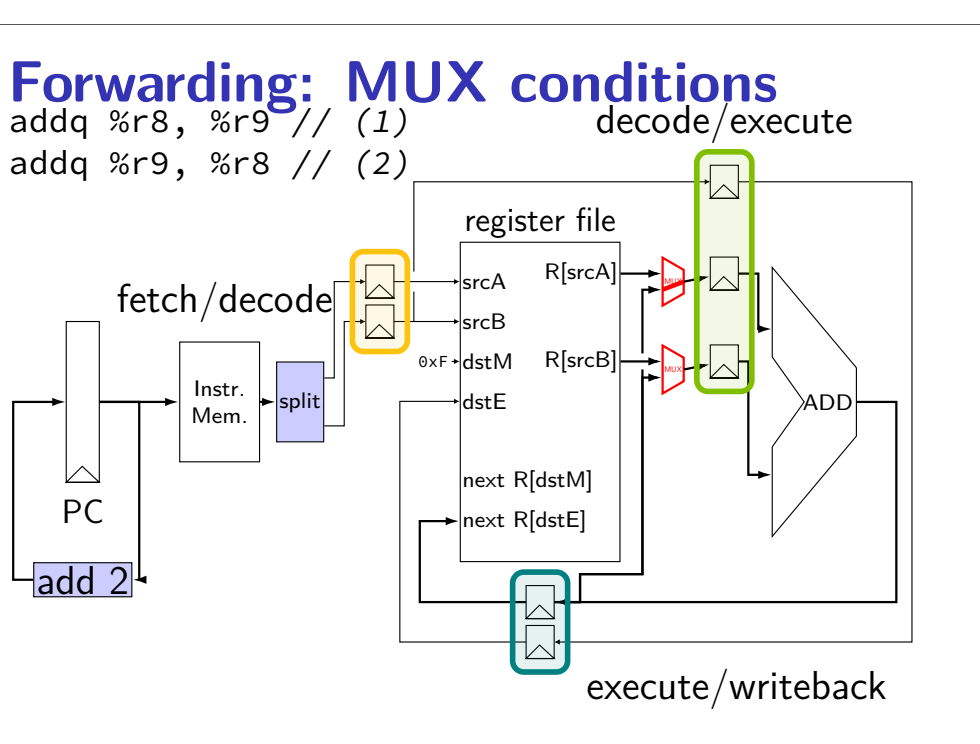

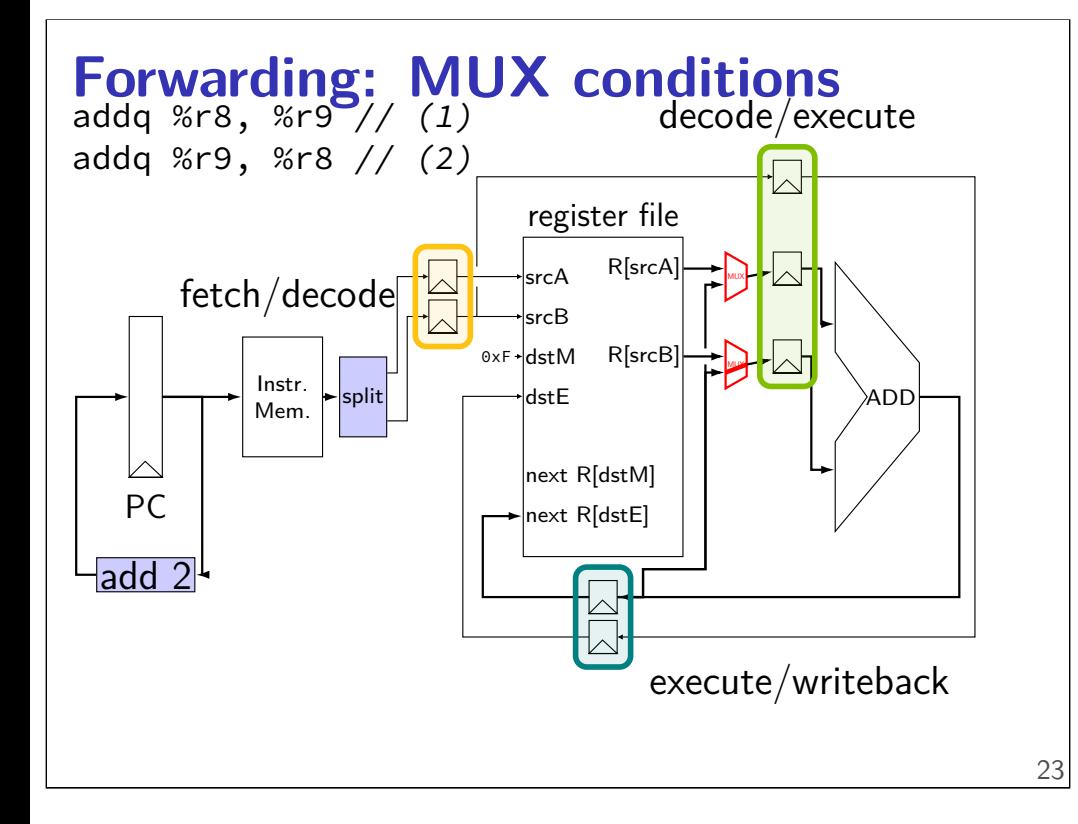

### **forward alternative**

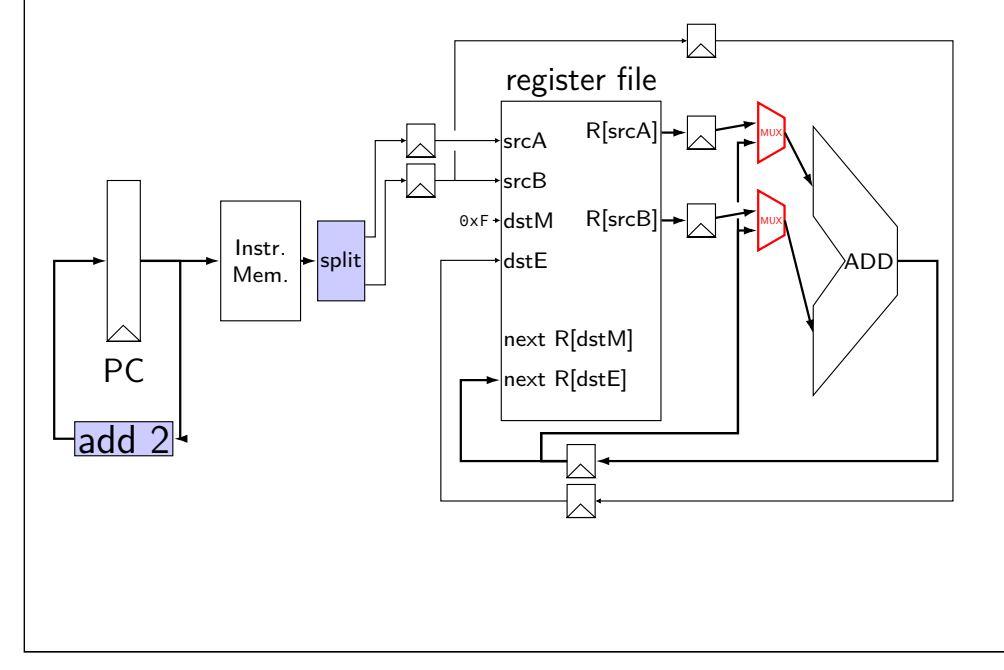

# **some forwarding paths**  $cycle \# 0 1 2 3 4 5 6 7 8$ **addq** %r8, %r9  $\begin{bmatrix} F & D & E & M & W \end{bmatrix}$ **subq** %r9, %r11  $F[D]E[M]W$ **mrmovq** 4(%r11), %r10 F P E M W **rmmovq** %r9, 8(%r11)  $\|\cdot\|$   $\|\cdot\|$   $\|\cdot\|$   $\|\cdot\|$   $\|\cdot\|$   $\|\cdot\|$ **xorq** %r10, %r9  $F = \begin{bmatrix} | & | & | & | \ | & | & | \ | & | & | \ | & | & | \end{bmatrix}$   $F = \begin{bmatrix} 0 & | & | \ | & | \ | \end{bmatrix}$

### **some forwarding paths**

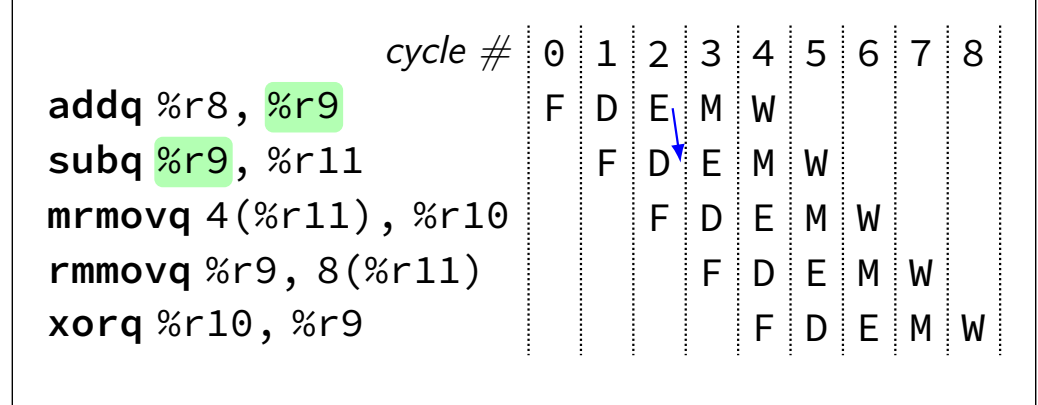

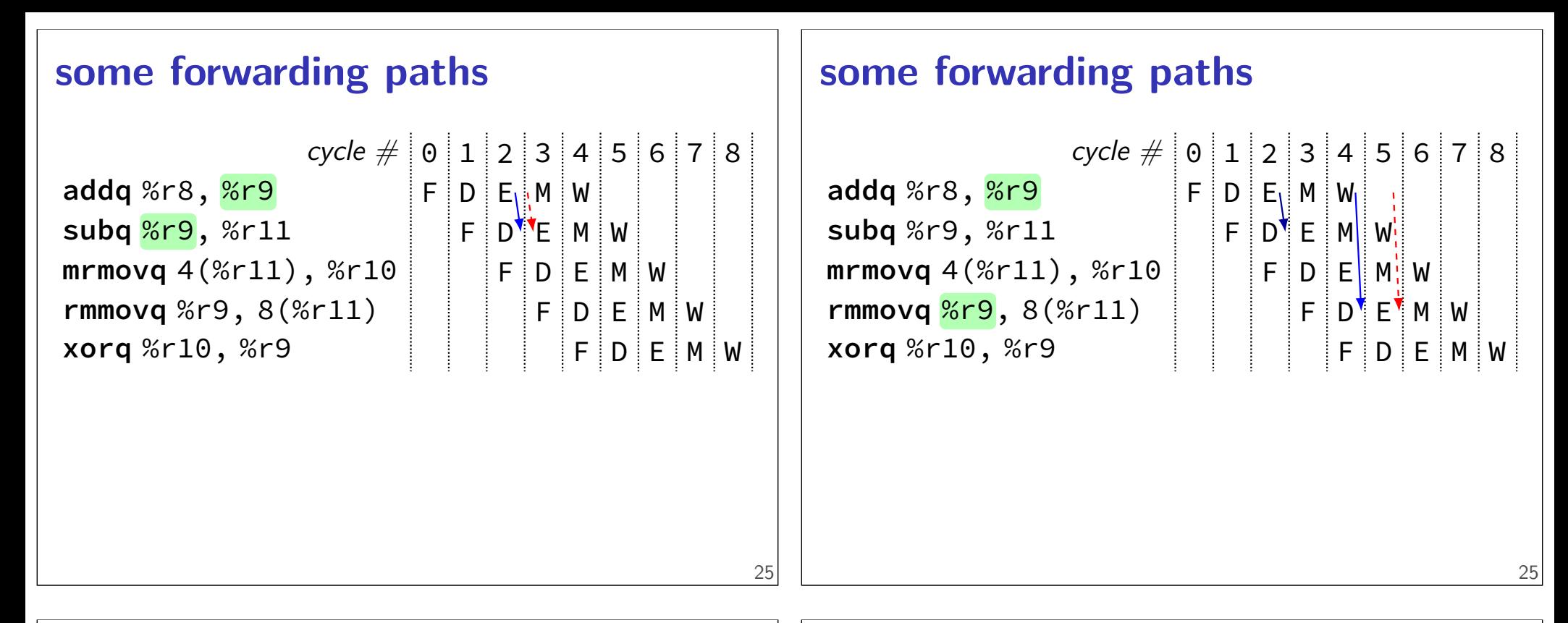

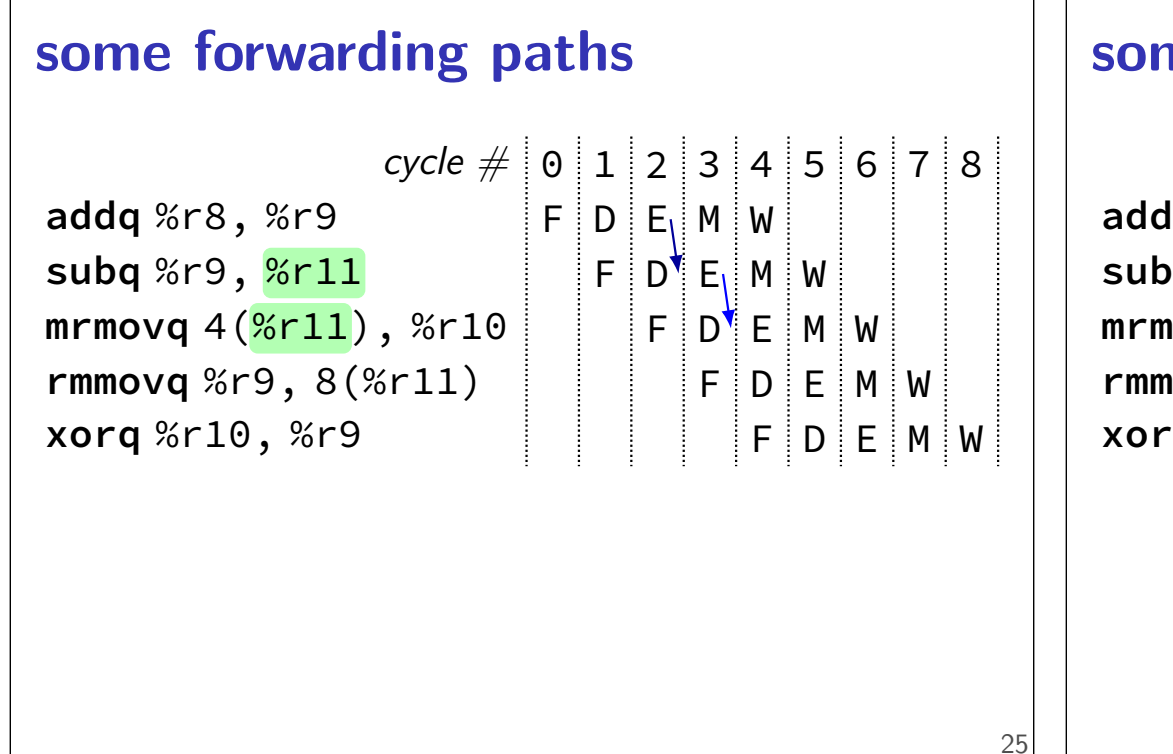

### **some forwarding paths**

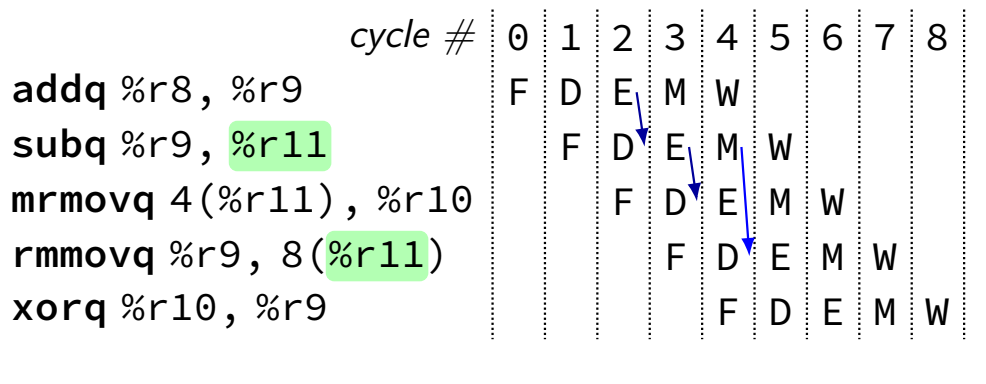

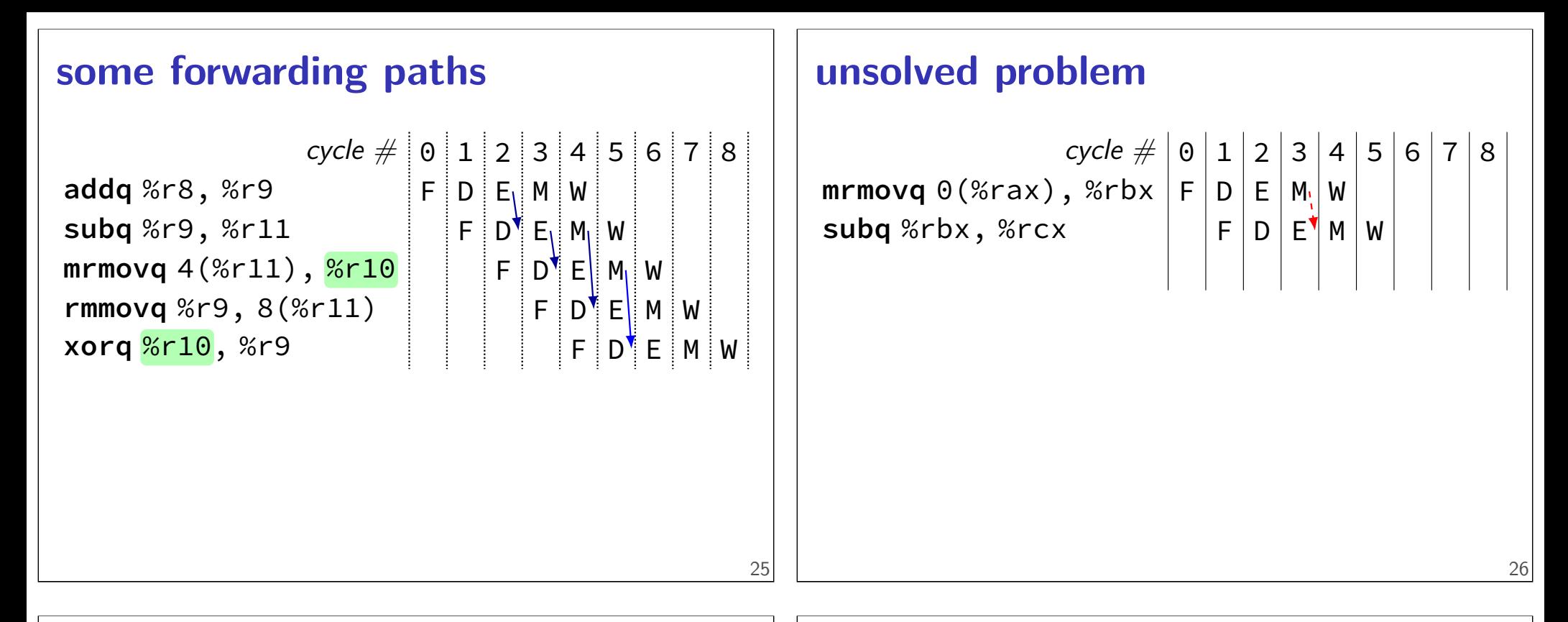

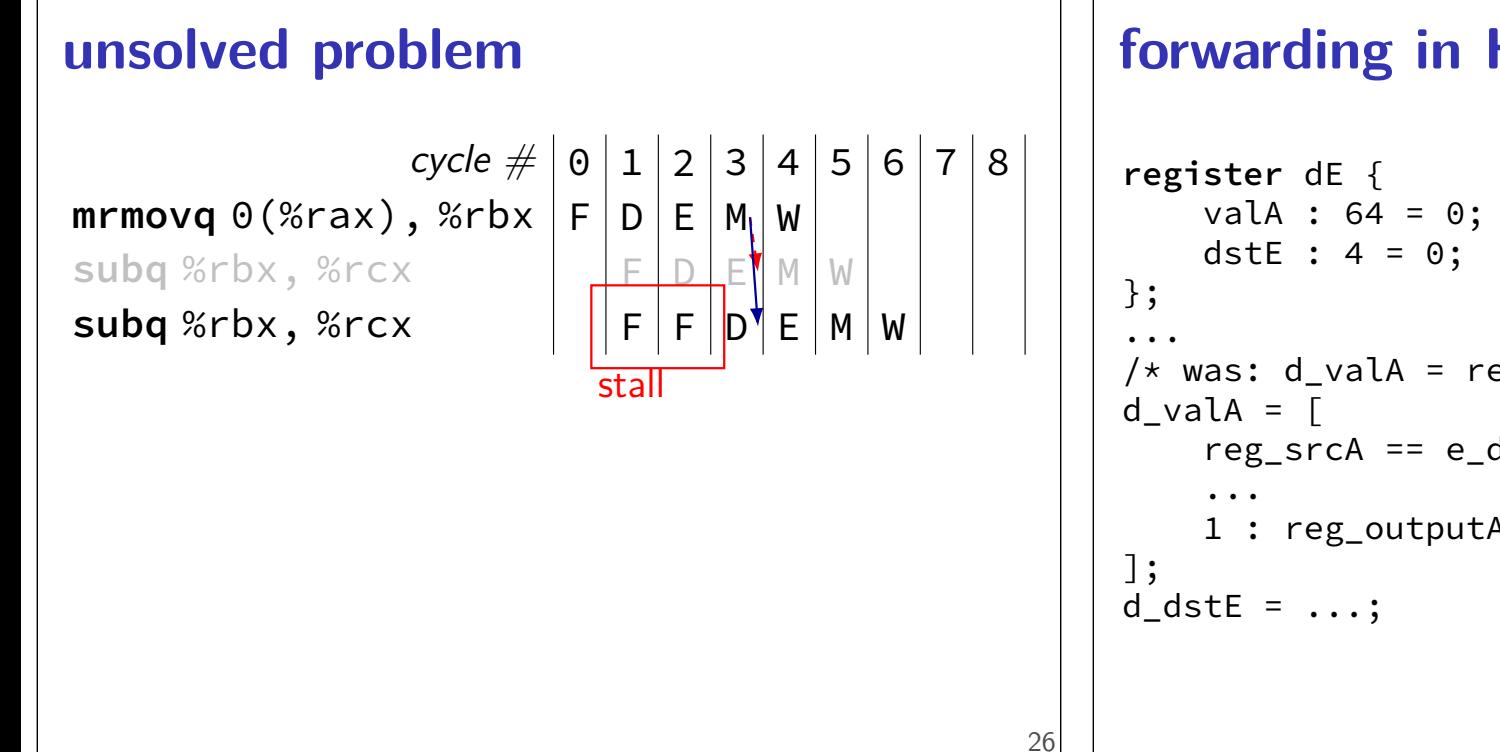

### **forwarding in HCL**

```
/* was: d_value = reg_outputA; * /reg_srcA == e_dstE : e_valE;
    1 : reg_outputA;
```
### **forwarding in HCL**

```
register dE {
    valA : 64 = 0;
    dstE : 4 = 0;
};
...
/* was: d_valA = reg_outputA; */d valA = \lceilreg\_srcA == e\_dstE : e\_valE;...
    1 : reg_outputA;
];
d_dstE = \ldots;
```
### **forwarding in HCL**

```
register dE {
    valA : 64 = 0;
    dstE : 4 = 0;
};
...
/* was: d_value = reg_outputA; */
d<sub>_</sub>valA = \Gammareg_srcA == e_dstE : e_valE;
    ...
    1 : reg_outputA;
];
d_dstE = ...;
```
# **multiple forwarding paths (1)**

**addq** %r10, %r8  $|F|D|E|M$  W

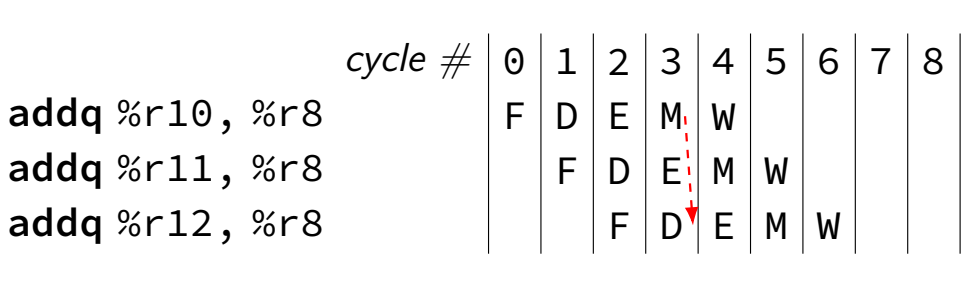

### **multiple forwarding paths (1)**

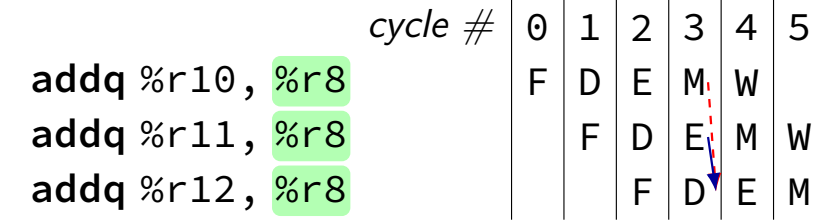

cycle  $\# \big| 0 \big| 1 \big| 2 \big| 3 \big| 4 \big| 5 \big| 6 \big| 7 \big| 8$ **addq** %r12, %r8 F F D E M W

27

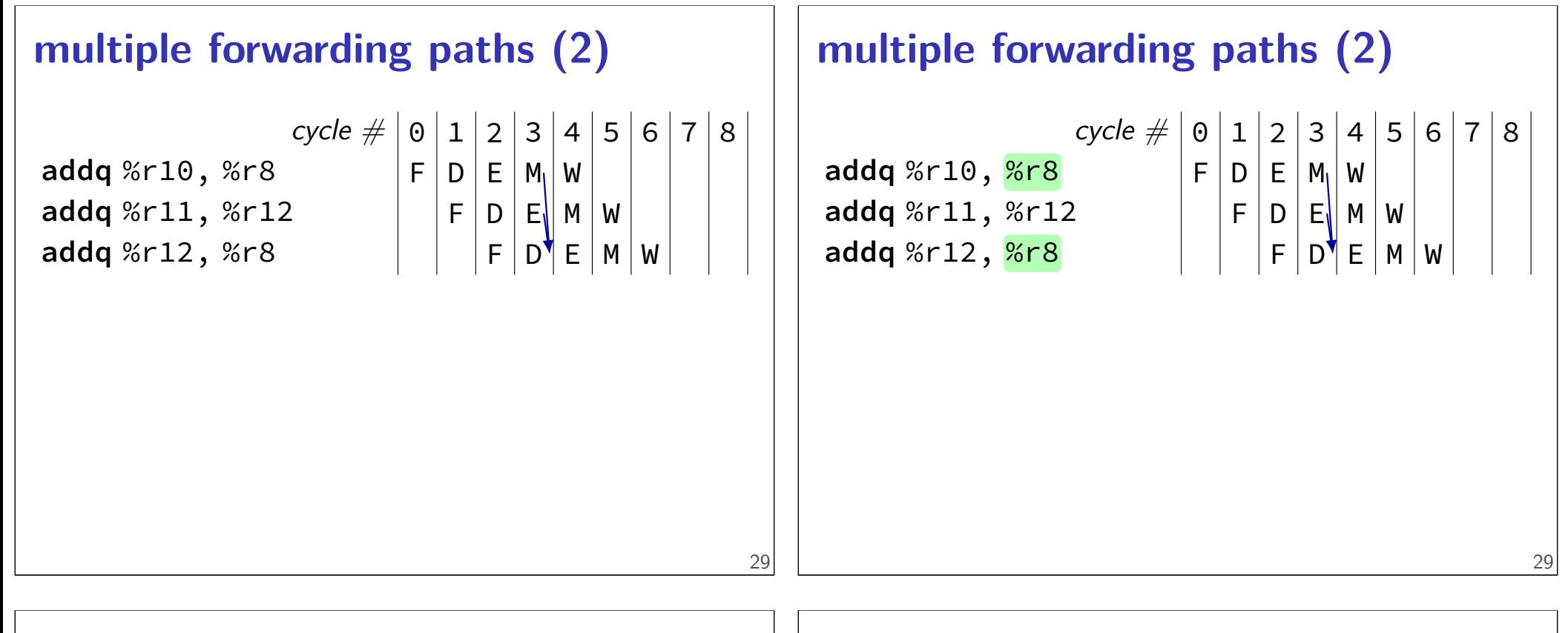

29

```
multiple forwarding paths (2)
                                            cycle # 0 1 2 3 4 5 6 7 8
 addq %r10, %r8<br>addq %r11, <mark>%r12</mark> \begin{bmatrix} F & D & E & M & W \ F & D & E & M \end{bmatrix}addq %r11, \frac{8r12}{r} \qquad \qquad \qquad \qquad \qquad \qquad \qquad \qquad \qquad \qquad \qquad \qquad \qquad \qquad \qquad \qquad \qquad \qquad \qquad \qquad \qquad \qquad \qquad \qquad \qquad \qquad \qquad \qquad \qquad \qquad \qquad \qquad \qaddq %r12, %r8 \vert \vert \vert \vert F \vert D^{\dagger} E \vert M \vert W
```
### **multiple forwarding HCL**

```
d<sub>-</sub>valA = [...
    reg_srcA == e_dstE : e_valE;
    reg\_srcA == m\_dstE : m\_valE;...
    1 : reg_outputA;
];
```
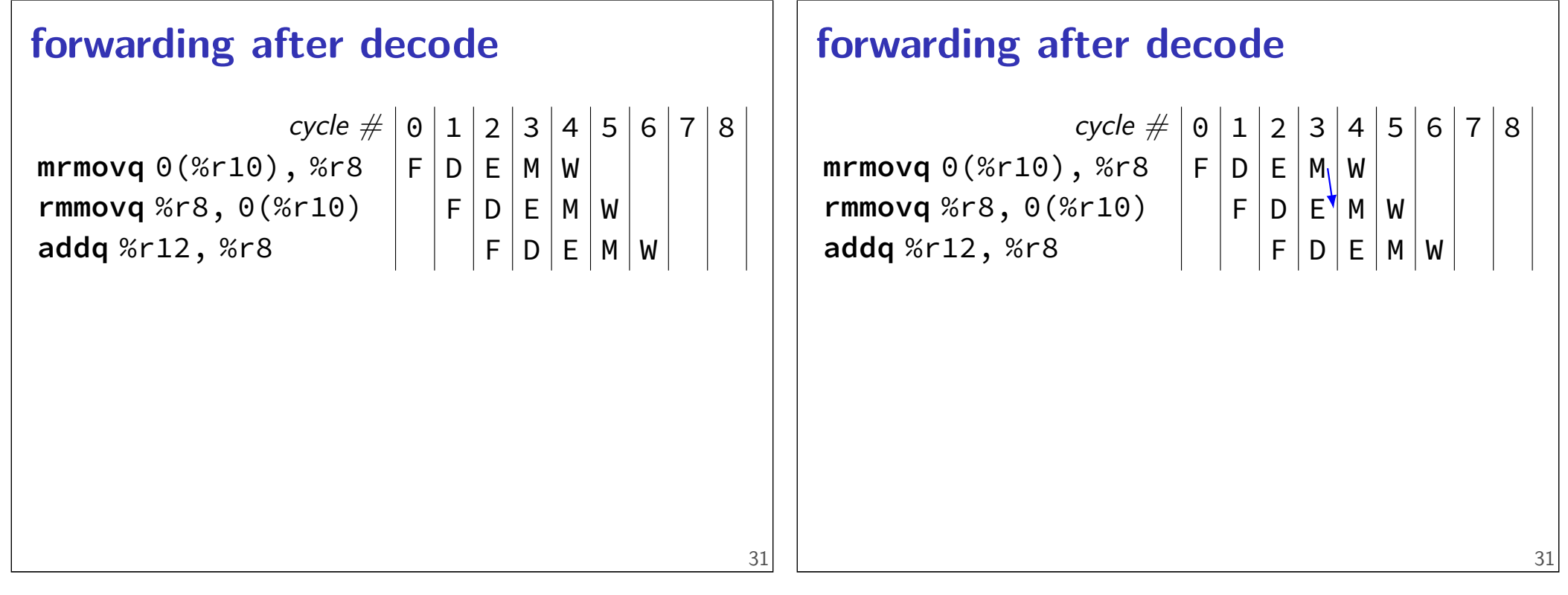

### **forwarding after decode**

cycle  $#$ **mrmovq** 0(%r10), %r8 **rmmovq** %r8, 0(%r10) addq %r12, %r8

$$
\begin{array}{|c|c|c|c|c|c|c|c|c|c|} \hline \circ & 1 & 2 & 3 & 4 & 5 & 6 & 7 & 8 \\ \hline F & D & E & W & W & & & & \\ F & D & E & M & W & & & & \\ & & & & & & & & \\ \hline \end{array}
$$

# **after forwarding/prediction**

where do we still need to stall?

memory output needed in fetch ret followed by anything

memory output needed in exceute  $m$ rmovq or  $popq + use$ (in immediatelly following instruction)

### **overall CPU**

5 stage pipeline

1 instruction completes every cycle — except hazards

most data hazards: solved by forwarding

load/use hazard: 1 cycle of stalling

 $jXX$  control hazard: branch prediction  $+$  squashing 2 cycle penalty for misprediction

ret control hazard: 3 cycles of stalling

### **pipelined control costs**

how much faster than single-cycle processor? at most five times faster depends on HW details: how expensive is forwarding logic? (new MUXes on critical path) how well balanced are the stages? depends on what programs we run: how many mispredicted jumps? how many rets? how many load/use hazards?

33

35

### **HCL2D addq unpipelined**

```
wire rA : 4, rB : 4, dstE : 4;
wire valA : 64, valB : 64, valE : 64;
register xF {
    pc : 64 = 0;
};
/* Fetch+PC Update*/
pc = F_{p}c; x_{p}c = pc + 2;
rA = i10bytes[12..16]; rB = i10bytes[8..12];
/* Decode */
reg\_srcA = rA; reg\_srcB = rB; dstE = rB;valA = reg_outputA; valB = reg_outputB;
/* Execute */valE = valA + valB;/* Writeback */
reg_dstE = dstE; reg_inputE = valE;
```
### **addq pipeline registers**

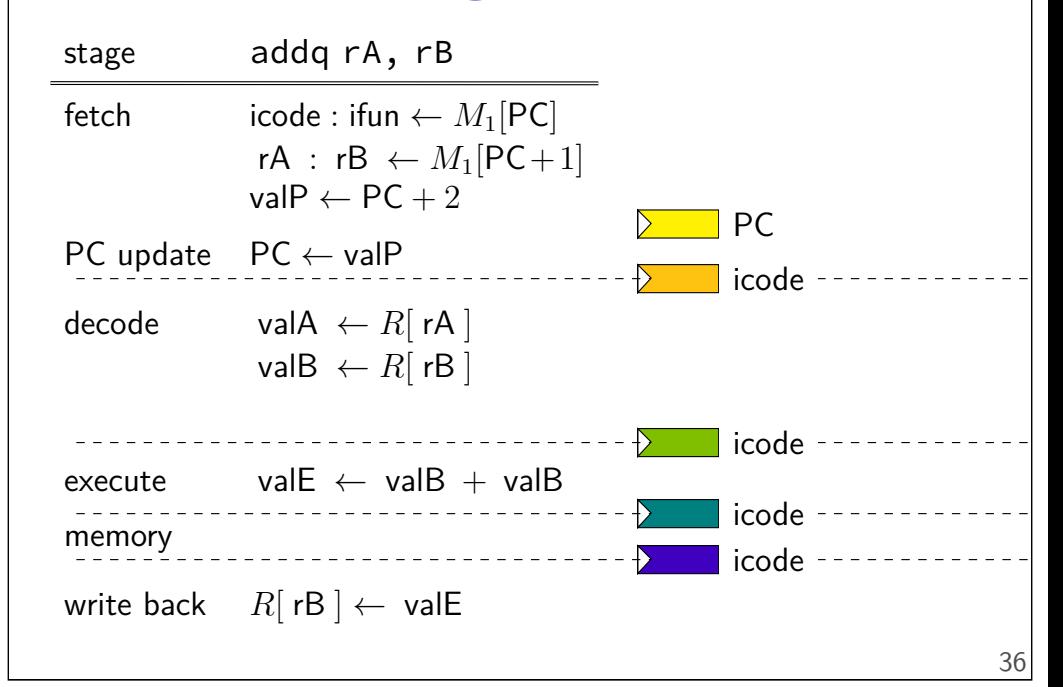

### **addq pipeline registers**

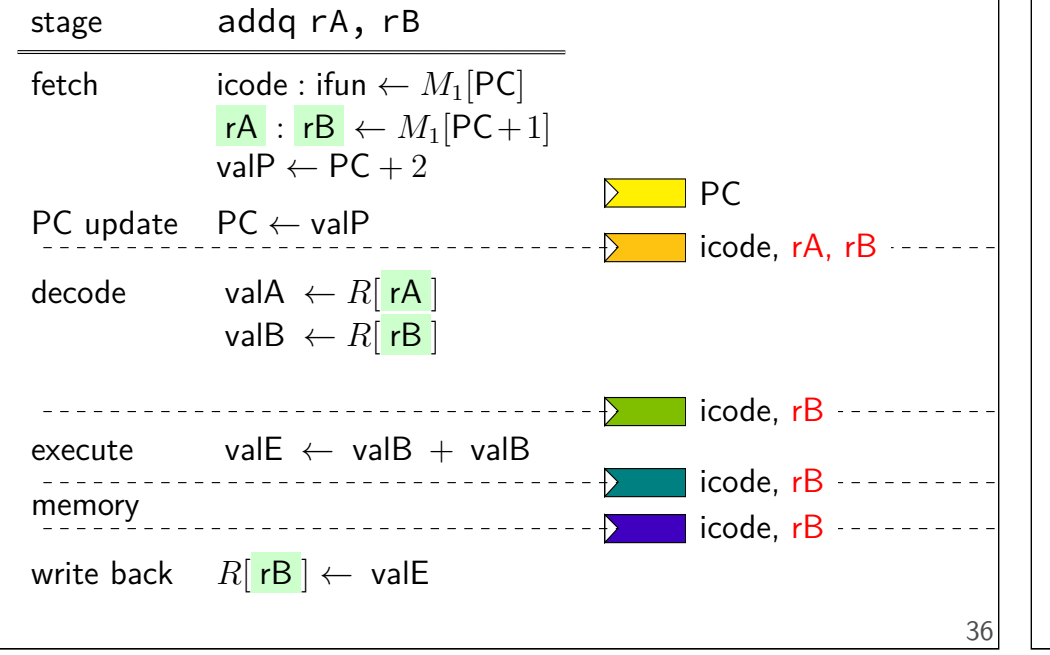

### **addq pipeline registers**

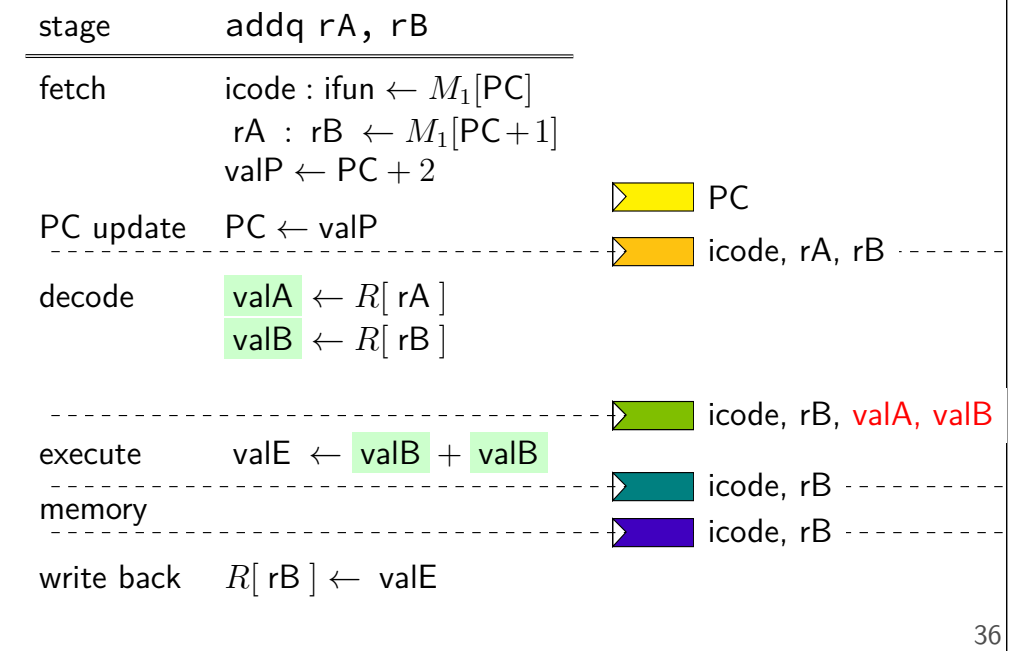

### **addq pipeline registers**

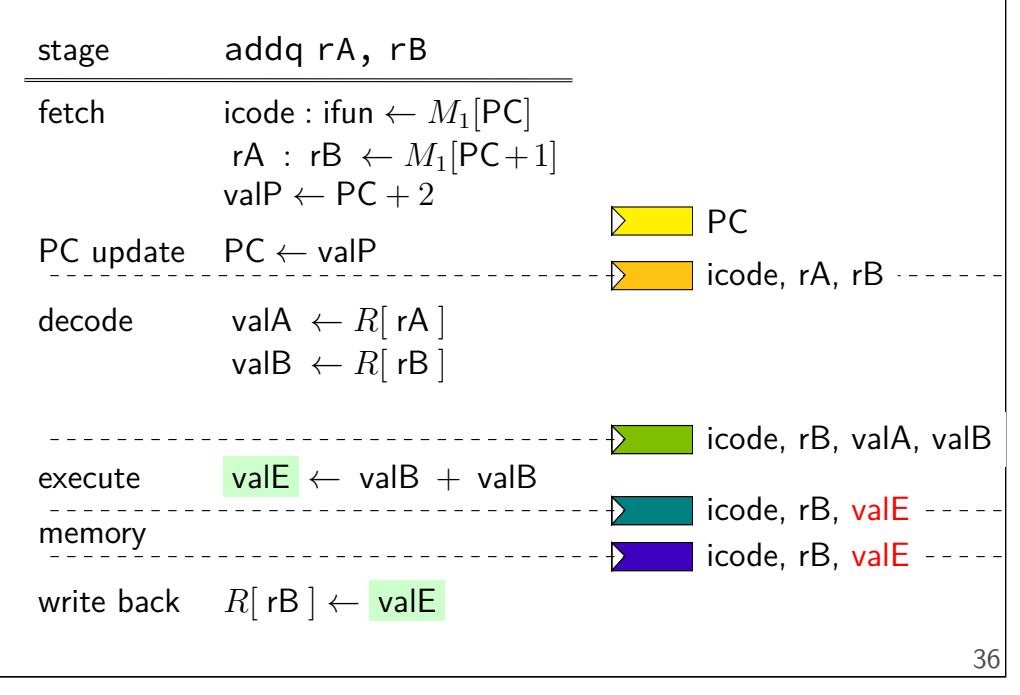

### **addq pipeline registers**

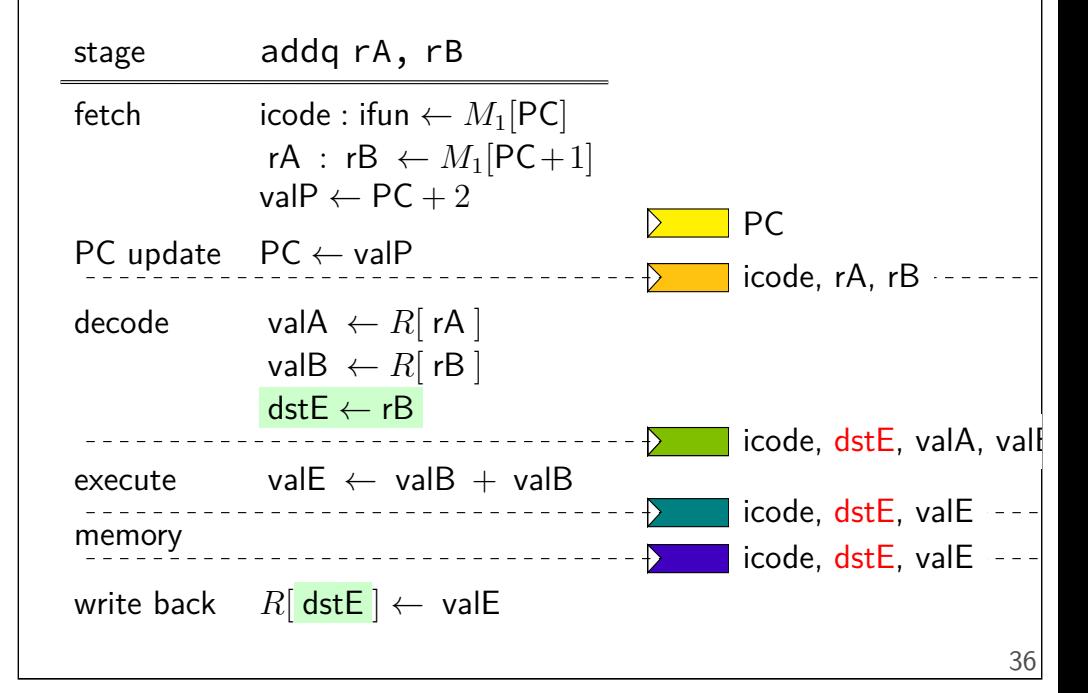

### **addq pipeline registers**

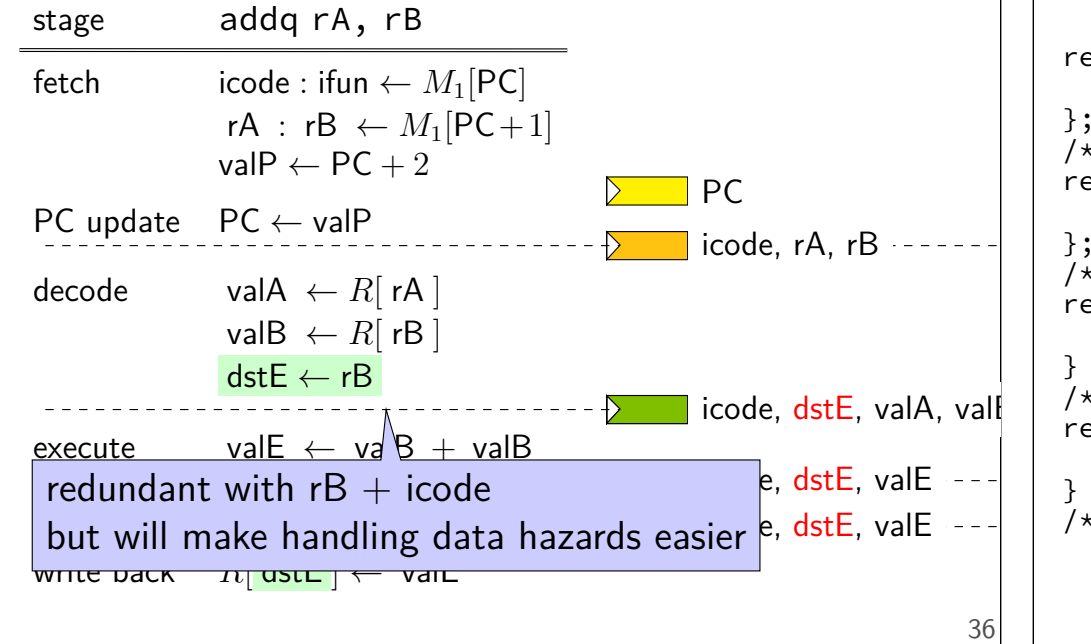

### **HCL2D pipeline registers**

```
egister xF {
    pc : 64 = 0;
};
   /* Fetch+PC Update*/
 egister fD {
    rA : 4 = REG</math> <i>NOTE</i>; <math>rB : 4 = REG</math> <i>NOTE</i>;};
   Decode */egister dE {
    valA : 64 = 0; valB : 64 = E; dstE : 4 = REGکNONE;
   Execute */egister eW {
    valE : 64 = 0; dstE : 4 = REG_NONE;
   Writeback */
```
# **HCL2D: Fetch/Decode**

/\* Fetch+PC Update\*/  $pc = Fpc$ ;  $x$  pc = pc + 2;  $rA = i10$ bytes $[12..16]$ ;  $rB = i10$ bytes $[8..12]$ ; /\* Decode \*/  $reg\_srcA = rA;$  $reg\_srcB = rB;$  $dstE = rB;$ val $A = \text{reg}$  outputA; valB = reg\_outputB; unpipelined /\* Fetch+PC Update\*/  $pc = Fpc$ ; x  $pc = pc + 2$ ; f rA = i10bytes[12..16];  $f_r = i10$ bytes $[8..12]$ ; /\* Decode \*/  $reg\_srcA = D_rA;$ reg  $srcB = D rB$ ; dst $E = D_r$ rB; d valA =  $reg$  outputA;  $d$ <sub>-</sub>valB =  $reg$ -outputB; pipelined

# **HCL2D pipelining debugging: intro**

debugging pipelines is consistently one of the biggest sources of difficulty in this class notably: big drain on TA time

### **HCL2D pipeline debugging advice** draw a picture of the state of the instructions  $get -d$  output check each stage of the broken instruction be mindful: there might be a forwarding/hazard handling problem 40 **exercise: stalls and forwarding (1) mrmovq** 0(%rax), %rbx **addq** %rax, %rcx **subq** %rbx, %rcx **rmmovq** %rcx, 0(%rax) Are there stalls? Where does forwarding happen? **exercise: stalls and forwarding (2) mrmovq** 0(%rax), %rbx **call** foo foo: **addq** %rbx, %rcx **rmmovq** %rcx, 0(%rcx) **ret** Are there stalls? Where does forwarding happen? **exercise: stalls and forwarding (3) addq** %rax, %rax **jne** foo // taken foo: **mrmovq** 0(%rax), %rbx **addq** %rbx, %rcx **mrmovq** 0(%rbx), %rcx Are there stalls? Where does forwarding happen?

# **jXX: speculating wrong**

subq %r8, %r8 jne LABEL xorq %r10, %r11 ...

LABEL: addq %r8, %r9 rmmovq %r10, 0(%r11)

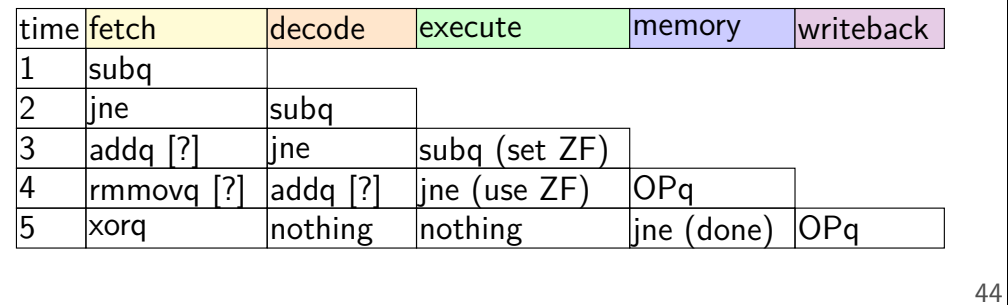

# **jXX: speculating wrong**

subq %r8, %r8 jne LABEL xorq %r10, %r11 ...

LABEL: addq %r8, %r9 rmmovq %r10, 0(%r11)

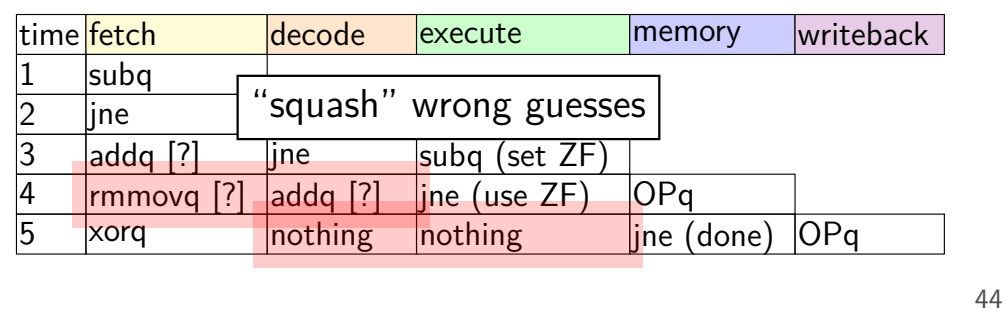

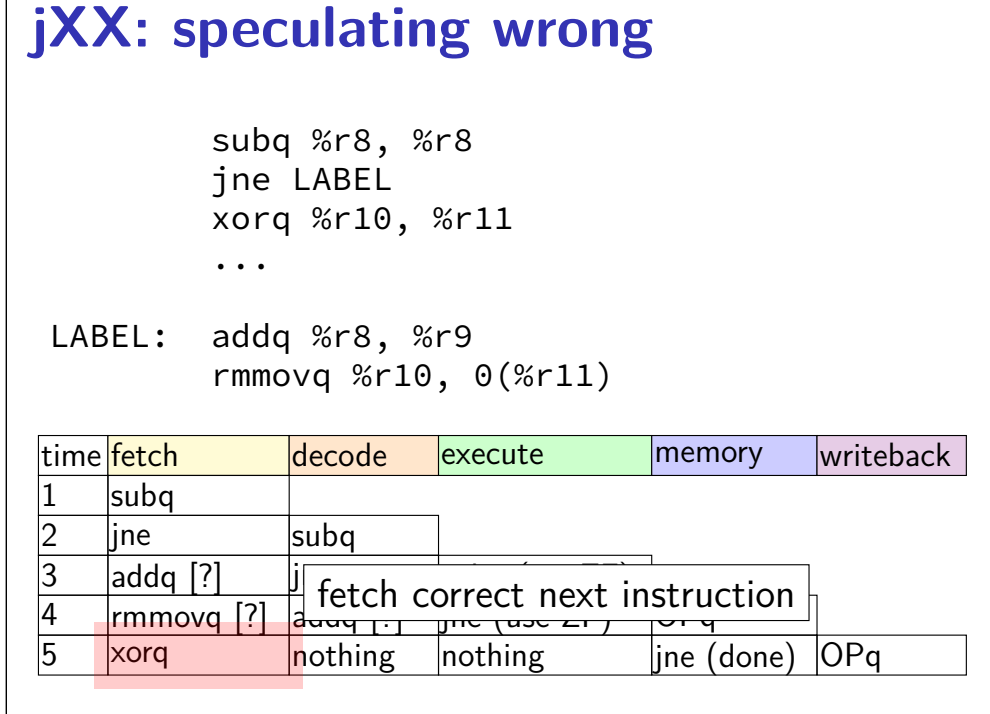